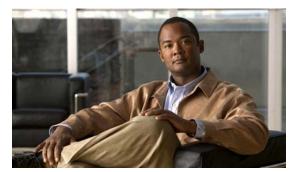

## INDEX

|                                                | Ethernet 36-2                                         |
|------------------------------------------------|-------------------------------------------------------|
| $\mathbf{A}$                                   | IP 36-2                                               |
| AAA down policy, NAC Layer 2 IP validation 1-9 | ACLs                                                  |
| abbreviating commands 2-4                      | ACEs 36-2                                             |
| ABRs 39-24                                     | any keyword 36-11                                     |
| access-class command 36-18                     | applying                                              |
| access control entries                         | time ranges to 36-15                                  |
| See ACEs                                       | to an interface <b>36-18, 43-7</b>                    |
| access control entry (ACE) 43-3                | to IPv6 interfaces 43-7                               |
| access-denied response, VMPS 15-24             | to QoS 37-7                                           |
| access groups                                  | classifying traffic for QoS 37-42                     |
| applying IPv4 ACLs to interfaces 36-19         | comments in 36-17                                     |
| Layer 2 36-19                                  | compiling 36-21                                       |
| Layer 3 36-19                                  | defined 36-1, 36-5                                    |
| accessing                                      | examples of <b>36-21, 37-42</b>                       |
| clusters, switch 6-12 command switches 6-10    | extended IP, configuring for QoS classification 37-43 |
| member switches 6-12                           | extended IPv4                                         |
| switch clusters 6-12                           | creating 36-8                                         |
| access lists                                   | matching criteria 36-5                                |
| See ACLs                                       | hardware and software handling 36-20                  |
| access ports                                   | host keyword 36-11                                    |
| and Layer 2 protocol tunneling 19-10           | IP                                                    |
| defined 13-2                                   | creating 36-5                                         |
| in switch clusters 6-8                         | fragments and QoS guidelines 37-32                    |
| accounting                                     | implicit deny 36-8, 36-13, 36-15                      |
| with 802.1x <b>10-48</b>                       | implicit masks 36-8                                   |
| with IEEE 802.1x <b>10-14</b>                  | matching criteria 36-5                                |
| with RADIUS 9-35                               | undefined 36-20                                       |
| with TACACS+ 9-11, 9-17                        | IPv4                                                  |
| ACEs                                           | applying to interfaces 36-18                          |
| and QoS 37-7                                   | creating 36-5                                         |
| defined 36-2                                   | matching criteria 36-5                                |
|                                                |                                                       |

| named <b>36-13</b>                                    | active router 44-1                         |
|-------------------------------------------------------|--------------------------------------------|
| numbers 36-6                                          | active traffic monitoring, IP SLAs 45-1    |
| terminal lines, setting on 36-18                      | addresses                                  |
| unsupported features 36-5                             | displaying the MAC address table 8-23      |
| IPv6                                                  | dynamic                                    |
| applying to interfaces 43-7                           | accelerated aging 20-8                     |
| configuring 43-3, 43-4                                | changing the aging time 8-14               |
| displaying 43-8                                       | default aging 20-8                         |
| interactions with other features 43-4                 | defined 8-12                               |
| limitations 43-2, 43-3                                | learning 8-13                              |
| matching criteria 43-3                                | removing 8-15                              |
| named 43-2                                            | IPv6 40-2                                  |
| precedence of 43-2                                    | MAC, discovering 8-23                      |
| supported 43-2                                        | multicast                                  |
| unsupported features 43-3                             | STP address management 20-8                |
| logging messages 36-7                                 | static                                     |
| MAC extended 36-26, 37-44                             | adding and removing 8-19                   |
| matching 36-5, 36-19, 43-3                            | defined 8-12                               |
| monitoring 36-29, 43-8                                | address resolution 8-23, 39-8              |
| named, IPv4 36-13                                     | Address Resolution Protocol                |
| named, IPv6 43-2                                      | See ARP                                    |
| names 43-4                                            | adjacency tables, with CEF 39-87           |
| number per QoS class map 37-32                        | administrative distances                   |
| port 43-1                                             | defined 39-99                              |
| QoS 37-7, 37-42                                       | OSPF 39-30                                 |
| resequencing entries 36-13                            | routing protocol defaults 39-89            |
| router 43-1                                           | administrative VLAN                        |
| standard IP, configuring for QoS classification 37-42 | REP, configuring 23-8                      |
| standard IPv4                                         | administrative VLAN, REP 23-8              |
| creating 36-7                                         | advertisements                             |
| matching criteria 36-5                                | CDP <b>30-1</b>                            |
| support for 1-7                                       | LLDP 29-1, 29-2                            |
| support in hardware 36-20                             | RIP 39-18                                  |
| time ranges 36-15                                     | VTP 15-16, 16-3                            |
| types supported 36-2                                  | age timer, REP 23-8                        |
| unsupported features, IPv4 36-5                       | aggregatable global unicast addresses 40-3 |
| unsupported features, IPv6 43-3                       | aggregate addresses, BGP 39-57             |
| active link 24-4, 24-5, 24-6                          | aggregated ports                           |
| active links 24-2                                     | See EtherChannel                           |

| aggregate policers 37-57                           | attributes, RADIUS                                            |
|----------------------------------------------------|---------------------------------------------------------------|
| aggregate policing 1-11                            | vendor-proprietary 9-38                                       |
| aging, accelerating 20-8                           | vendor-specific 9-36                                          |
| aging time                                         | attribute-value pairs 10-12, 10-15, 10-20                     |
| accelerated                                        | authentication                                                |
| for MSTP <b>21-23</b>                              | EIGRP 39-38                                                   |
| for STP 20-8, 20-21                                | HSRP 44-10                                                    |
| MAC address table 8-14                             | local mode with AAA 9-44                                      |
| maximum                                            | open1x 10-29                                                  |
| for MSTP 21-23, 21-24                              | RADIUS                                                        |
| for STP 20-21, 20-22                               | key <b>9-28</b>                                               |
| alarm profiles                                     | login 9-30                                                    |
| configuring 3-12                                   | TACACS+                                                       |
| creating or modifying 3-11                         | defined 9-11                                                  |
| alarms                                             | key <b>9-13</b>                                               |
| displaying 3-13                                    | login 9-14                                                    |
| power supply 3-2                                   | See also port-based authentication                            |
| temperature 3-2<br>alarms, RMON 32-3               | authentication compatibility with Catalyst 6000 switches 10-8 |
| allowed-VLAN list 15-18                            | authentication failed VLAN                                    |
| application engines, redirecting traffic to 47-1   | See restricted VLAN                                           |
| area border routers                                | authentication keys, and routing protocols 39-99              |
| See ABRs                                           | authentication manager                                        |
| area routing                                       | CLI commands 10-9                                             |
| IS-IS 39-62                                        | compatibility with older 802.1x CLI commands 10-9 to ??       |
| ISO IGRP 39-62                                     | overview 10-7                                                 |
| ARP                                                | authoritative time source, described 8-2                      |
| configuring 39-9                                   | authorization                                                 |
| defined 1-4, 8-23, 39-8                            | with RADIUS 9-34                                              |
| encapsulation 39-10                                | with TACACS+ 9-11, 9-16                                       |
| static cache configuration 39-9                    | authorized ports with IEEE 802.1x 10-10                       |
| table                                              | autoconfiguration 4-3                                         |
| address resolution 8-23                            | auto enablement 10-30                                         |
| managing 8-23                                      | automatic discovery                                           |
| ASBRs 39-24                                        | considerations                                                |
| AS-path filters, BGP 39-52                         | beyond a noncandidate device 6-7                              |
| associating the temperature alarms to a relay 3-9  | brand new switches 6-8                                        |
| asymmetrical links, and IEEE 802.1Q tunneling 19-4 | connectivity 6-4                                              |
| attaching an alarm profile to a port 3-12          |                                                               |

| different VLANs 6-6                      | default configuration 8-10                 |
|------------------------------------------|--------------------------------------------|
| management VLANs 6-7                     | when displayed 8-10                        |
| non-CDP-capable devices 6-6              | Berkeley r-tools replacement 9-56          |
| noncluster-capable devices 6-6           | BGP                                        |
| in switch clusters 6-4                   | aggregate addresses 39-57                  |
| See also CDP                             | aggregate routes, configuring 39-57        |
| automatic QoS                            | CIDR 39-57                                 |
| See QoS                                  | clear commands 39-61                       |
| auto-MDIX                                | community filtering 39-54                  |
| configuring 13-20                        | configuring neighbors 39-55                |
| described 13-19                          | default configuration 39-43                |
| autonegotiation                          | described 39-42                            |
| duplex mode 1-2                          | enabling 39-45                             |
| interface configuration guidelines 13-17 | monitoring 39-61                           |
| mismatches 36-4                          | multipath support 39-49                    |
| autonomous system boundary routers       | neighbors, types of 39-45                  |
| See ASBRs                                | path selection 39-49                       |
| autonomous systems, in BGP 39-45         | peers, configuring 39-55                   |
| autosensing, port speed 1-2              | prefix filtering 39-53                     |
| Auto Smartports macros                   | resetting sessions 39-48                   |
| displaying 14-5                          | route dampening 39-60                      |
| auxiliary VLAN                           | route maps 39-51                           |
| See voice VLAN                           | route reflectors 39-59                     |
| availability, features 1-5               | routing domain confederation 39-58         |
|                                          | routing session with multi-VRF CE 39-81    |
| В                                        | show commands 39-61                        |
| D                                        | supernets 39-57                            |
| BackboneFast                             | support for 1-11                           |
| described 22-5                           | Version 4 39-42                            |
| disabling 22-14                          | binding cluster group and HSRP group 44-12 |
| enabling 22-13                           | binding database                           |
| backup interfaces                        | address, DHCP server                       |
| See Flex Links                           | See DHCP, Cisco IOS server database        |
| backup links 24-2                        | DHCP snooping                              |
| backup static routing, configuring 46-11 | See DHCP snooping binding database         |
| banners                                  | bindings                                   |
| configuring                              | address, Cisco IOS DHCP server 25-7        |
| login 8-12                               | DHCP snooping database 25-7                |
| message-of-the-day login 8-11            | IP source guard 25-16                      |
|                                          |                                            |

| binding table, DHCP snooping              | broadcast storm-control command 27-4                              |
|-------------------------------------------|-------------------------------------------------------------------|
| See DHCP snooping binding database        | broadcast storms 27-1, 39-13                                      |
| blocking packets 27-6                     |                                                                   |
| Boolean expressions in tracked lists 46-4 |                                                                   |
| booting                                   | С                                                                 |
| boot loader, function of 4-2              | cables, monitoring for unidirectional links 31-1                  |
| boot process 4-1                          | candidate switch                                                  |
| manually 4-18                             | automatic discovery 6-4                                           |
| specific image 4-19                       | defined 6-3                                                       |
| boot loader                               | requirements 6-3                                                  |
| accessing 4-19 described 4-2              | See also command switch, cluster standby group, and member switch |
| environment variables 4-19                | Catalyst 6000 switches                                            |
| prompt 4-19                               | authentication compatibility 10-8                                 |
| trap-door mechanism 4-2                   | CA trustpoint                                                     |
| Border Gateway Protocol                   | configuring 9-53                                                  |
| See BGP                                   | defined 9-50                                                      |
| BPDU                                      | CDP                                                               |
| error-disabled state 22-2                 | and trusted boundary 37-38                                        |
| filtering 22-3                            | automatic discovery in switch clusters 6-4                        |
| RSTP format 21-12                         | configuring 30-2                                                  |
| BPDU filtering                            | default configuration 30-2                                        |
| described 22-3                            | defined with LLDP 29-1                                            |
| disabling 22-12                           | described 30-1                                                    |
| enabling 22-12                            | disabling for routing device 30-4                                 |
| support for 1-6                           | enabling and disabling                                            |
| BPDU guard                                | on an interface 30-4                                              |
| described 22-2                            | on a switch 30-4                                                  |
| disabling 22-12                           | Layer 2 protocol tunneling 19-7                                   |
| enabling 22-11                            | monitoring 30-5                                                   |
| support for 1-6                           | overview 30-1                                                     |
| bridge groups                             | power negotiation extensions 13-4                                 |
| See fallback bridging                     | support for 1-4                                                   |
| bridge protocol data unit                 | transmission timer and holdtime, setting 30-3                     |
| See BPDU                                  | updates 30-3                                                      |
| broadcast flooding 39-16                  | CEF                                                               |
| broadcast packets                         | defined <b>39-86</b>                                              |
| directed 39-13                            | enabling 39-87                                                    |
| flooded 39-13                             | IPv6 <b>40-18</b>                                                 |

| CGMP                                              | described 37-7                         |
|---------------------------------------------------|----------------------------------------|
| switch support of 1-3                             | displaying 37-77                       |
| CIDR 39-57                                        | class of service                       |
| CipherSuites 9-52                                 | See CoS                                |
| Cisco 7960 IP Phone <b>17-1</b>                   | clearing interfaces 13-28              |
| Cisco Discovery Protocol                          | CLI                                    |
| See CDP                                           | abbreviating commands 2-4              |
| Cisco Express Forwarding                          | command modes 2-1                      |
| See CEF                                           | configuration logging 2-5              |
| Cisco Group Management Protocol                   | described 1-3                          |
| See CGMP                                          | editing features                       |
| Cisco intelligent power management 13-4           | enabling and disabling 2-7             |
| Cisco IOS DHCP server                             | keystroke editing 2-8                  |
| See DHCP, Cisco IOS DHCP server                   | wrapped lines 2-9                      |
| Cisco IOS File System                             | error messages 2-5                     |
| See IFS                                           | filtering command output 2-10          |
| Cisco IOS IP SLAs 45-1                            | getting help 2-3                       |
| Cisco Secure ACS                                  | history                                |
| attribute-value pairs for downloadable ACLs 10-20 | changing the buffer size 2-6           |
| attribute-value pairs for redirect URL 10-20      | described 2-6                          |
| Cisco Secure ACS configuration guide 10-59        | disabling 2-7                          |
| Cisco TrustSec                                    | recalling commands 2-6                 |
| configuring 12-9                                  | managing clusters 6-13                 |
| connection caching 12-8                           | no and default forms of commands 2-4   |
| Cisco TrustSec caching                            | Client Information Signalling Protocol |
| clearing 12-9                                     | See CISP                               |
| enabling 12-8                                     | client mode, VTP 16-3                  |
| CiscoWorks 2000 1-4, 34-4                         | client processes, tracking 46-1        |
| CISP 10-30                                        | CLNS                                   |
| CIST regional root                                | See ISO CLNS                           |
| See MSTP                                          | clock                                  |
| CIST root                                         | See system clock                       |
| See MSTP                                          | clusters, switch                       |
| civic location 29-3                               | accessing 6-12                         |
| classless interdomain routing                     | automatic discovery 6-4                |
| See CIDR                                          | benefits 1-2                           |
| classless routing 39-6                            | compatibility 6-4                      |
| class maps for QoS                                | described 6-1                          |
| configuring 37-45                                 | LRE profile considerations 6-13        |

| managing                                                         | command modes 2-1                                                                           |
|------------------------------------------------------------------|---------------------------------------------------------------------------------------------|
| through CLI 6-13                                                 | commands                                                                                    |
| through SNMP 6-14                                                | abbreviating 2-4                                                                            |
| planning 6-4                                                     | no and default 2-4                                                                          |
| planning considerations                                          | commands, setting privilege levels 9-8                                                      |
| automatic discovery 6-4                                          | command switch                                                                              |
| CLI <b>6-13</b>                                                  | accessing 6-10                                                                              |
| host names 6-12                                                  | configuration conflicts 36-4                                                                |
| IP addresses 6-12                                                | defined 6-1                                                                                 |
| LRE profiles 6-13                                                | password privilege levels 6-14                                                              |
| passwords 6-12                                                   | recovery                                                                                    |
| RADIUS 6-13                                                      | from lost member connectivity 36-4                                                          |
| SNMP 6-13, 6-14                                                  | requirements 6-3                                                                            |
| TACACS+ 6-13  See also candidate switch, command switch, cluster | See also candidate switch, cluster standby group, member switch, and standby command switch |
| standby group, member switch, and standby command                | community list, BGP 39-54                                                                   |
| switch                                                           | community ports 18-2                                                                        |
| cluster standby group                                            | community strings                                                                           |
| and HSRP group 44-12                                             | configuring 6-13, 34-9                                                                      |
| automatic recovery 6-11                                          | in clusters 6-13                                                                            |
| considerations 6-10                                              | overview 34-4                                                                               |
| defined 6-2                                                      | SNMP <b>6-13</b>                                                                            |
| requirements 6-3                                                 | community VLANs 18-2, 18-3                                                                  |
| virtual IP address 6-10                                          | compatibility, feature 27-11                                                                |
| CNS 1-4                                                          | config.text 4-17                                                                            |
| Configuration Engine                                             | configuration, initial                                                                      |
| configID, deviceID, hostname 5-3                                 | defaults 1-13                                                                               |
| configuration service 5-2                                        | configuration changes, logging 33-10                                                        |
| described 5-1                                                    | configuration conflicts, recovering from lost member                                        |
| event service 5-3                                                | connectivity 36-4                                                                           |
| embedded agents                                                  | configuration examples, network 1-16                                                        |
| described 5-5                                                    | configuration files                                                                         |
| enabling automated configuration 5-6                             | archiving A-19                                                                              |
| enabling configuration agent 5-9                                 | clearing the startup configuration A-19                                                     |
| enabling event agent 5-7                                         | creating using a text editor A-10                                                           |
| management functions 1-4                                         | default name 4-17                                                                           |
| CoA Request Commands 9-24                                        | deleting a stored configuration A-19                                                        |
| command-line interface                                           | described A-9                                                                               |
| See CLI                                                          | downloading                                                                                 |

| automatically 4-17                              | consistency checks in VTP Version 2 16-4               |
|-------------------------------------------------|--------------------------------------------------------|
| preparing A-10, A-13, A-16                      | console port, connecting to 2-10                       |
| reasons for A-9                                 | content-routing technology                             |
| using FTP A-13                                  | See WCCP                                               |
| using RCP A-17                                  | control protocol, IP SLAs 45-4                         |
| using TFTP A-11                                 | convergence                                            |
| guidelines for creating and using A-9           | REP 23-4                                               |
| guidelines for replacing and rolling back A-20  | corrupted software, recovery steps with Xmodem 36-2    |
| invalid combinations when copying A-6           | CoS                                                    |
| limiting TFTP server access 34-17               | override priority 17-6                                 |
| obtaining with DHCP 4-9                         | trust priority 17-6                                    |
| password recovery disable considerations 9-5    | CoS input queue threshold map for QoS 37-15            |
| replacing a running configuration A-19, A-20    | CoS output queue threshold map for QoS 37-17           |
| rolling back a running configuration A-19, A-20 | CoS-to-DSCP map for QoS 37-60                          |
| specifying the filename 4-17                    | counters, clearing interface 13-28                     |
| system contact and location information 34-17   | CPU utilization, troubleshooting 36-15                 |
| types and location A-10                         | crashinfo file 36-14                                   |
| uploading                                       | critical authentication, IEEE 802.1x 10-51             |
| preparing A-10, A-13, A-16                      | critical VLAN 10-23                                    |
| reasons for A-9                                 | cryptographic software image                           |
| using FTP A-14                                  | Kerberos 9-40                                          |
| using RCP A-18                                  | SSH 9-45                                               |
| using TFTP A-12                                 | SSL 9-50                                               |
| configuration guidelines                        | CTS                                                    |
| REP 23-7                                        | configuring 12-9                                       |
| configuration guidelines, multi-VRF CE 39-74    | customer edge devices 39-72                            |
| configuration logger 33-10                      | customjzeable web pages, web-based authentication 11-5 |
| configuration logging 2-5                       |                                                        |
| configuration replacement A-19                  |                                                        |
| configuration rollback A-19                     | D                                                      |
| configuration settings, saving 4-15             | DACL                                                   |
| configure terminal command 13-10                | See downloadable ACL                                   |
| configuring 802.1x user distribution 10-55      | daylight saving time 8-6                               |
| configuring port-based authentication violation | debugging                                              |
| modes 10-38 to 10-39                            | enabling all system diagnostics 36-12                  |
| config-vlan mode 2-2                            | enabling for a specific feature 36-11                  |
| conflicts, configuration 36-4                   | redirecting error message output 36-12                 |
| connections, secure remote 9-46                 | using commands 36-11                                   |
| connectivity problems 36-6, 36-8                | default commands 2-4                                   |

| default configuration                     | REP 23-7                                              |
|-------------------------------------------|-------------------------------------------------------|
| 802.1x <b>10-33</b>                       | RIP 39-19                                             |
| auto-QoS 37-19                            | RMON 32-3                                             |
| banners 8-10                              | RSPAN 28-9                                            |
| BGP 39-43                                 | SDM template 7-3                                      |
| booting 4-17                              | SNMP 34-7                                             |
| CDP 30-2                                  | SPAN <b>28-9</b>                                      |
| DHCP 25-9                                 | SSL 9-52                                              |
| DHCP option 82 25-9                       | standard QoS 37-29                                    |
| DHCP snooping 25-9                        | STP <b>20-11</b>                                      |
| DHCP snooping binding database 25-9       | system message logging 33-3                           |
| DNS 8-9                                   | system name and prompt 8-8                            |
| dynamic ARP inspection 26-5               | TACACS+ 9-13                                          |
| EIGRP 39-34                               | UDLD 31-4                                             |
| EtherChannel 38-9                         | VLAN, Layer 2 Ethernet interfaces 15-16               |
| Ethernet interfaces 13-14                 | VLANs <b>15-6</b>                                     |
| fallback bridging 48-3                    | VMPS 15-25                                            |
| Flex Links 24-8                           | voice VLAN 17-3                                       |
| HSRP 44-5                                 | VTP 16-7                                              |
| IEEE 802.1Q tunneling 19-4                | WCCP 47-5                                             |
| IGMP snooping 42-5, 42-6                  | default gateway 4-15, 39-11                           |
| initial switch information 4-3            | default networks 39-90                                |
| IP addressing, IP routing 39-4            | default router preference                             |
| IP SLAs <b>45-6</b>                       | See DRP                                               |
| IP source guard 25-17                     | default routes 39-89                                  |
| IPv6 <b>40-10</b>                         | default routing 39-2                                  |
| IS-IS 39-63                               | default web-based authentication configuration        |
| Layer 2 interfaces 13-14                  | 802.1X <b>11-9</b>                                    |
| Layer 2 protocol tunneling 19-11          | deleting VLANs 15-8                                   |
| LLDP 29-5                                 | denial-of-service attack 27-1                         |
| MAC address table 8-14                    | description command 13-23                             |
| MAC address-table move update 24-8        | designing your network, examples 1-16                 |
| MSTP 21-14                                | destination addresses                                 |
| multi-VRF CE 39-74                        | in IPv4 ACLs 36-10                                    |
| optional spanning-tree configuration 22-9 | in IPv6 ACLs 43-5                                     |
| OSPF 39-25                                | destination-IP address-based forwarding,              |
| password and privilege level 9-2          | EtherChannel 38-7                                     |
| private VLANs 18-6                        | destination-MAC address forwarding, EtherChannel 38-7 |
| RADIUS 9-27                               | EtherChainer 30-7                                     |

| detecting indirect link failures, STP 22-5       | See DHCP snooping binding database                        |
|--------------------------------------------------|-----------------------------------------------------------|
| device A-23 device discovery protocol 29-1, 30-1 | DHCP object tracking, configuring primary interface 46-10 |
| device manager                                   | DHCP option 82                                            |
| benefits 1-2                                     | circuit ID suboption 25-5                                 |
| described 1-2, 1-3                               | configuration guidelines 25-9                             |
|                                                  | default configuration 25-9                                |
| in-band management 1-5                           | displaying 25-15                                          |
| upgrading a switch A-23 DHCP                     | forwarding address, specifying 25-11                      |
| Cisco IOS server database                        | helper address 25-11                                      |
|                                                  | overview 25-4                                             |
| configuring 25-14                                | packet format, suboption                                  |
| default configuration 25-9                       | circuit ID 25-5                                           |
| described 25-7 DHCP for IPv6                     | remote ID 25-5                                            |
| See DHCPv6                                       | remote ID suboption 25-5                                  |
|                                                  | DHCP server port-based address allocation                 |
| enabling relay agent 25-11                       | configuration guidelines 25-27                            |
| DHCP-based autoconfiguration                     | default configuration 25-27                               |
| · ·                                              | described 25-26                                           |
| client request message exchange 4-4 configuring  | displaying 25-30                                          |
| client side 4-4                                  | enabling 25-27                                            |
| DNS 4-8                                          | reserved addresses 25-28                                  |
| relay device 4-8                                 | DHCP server port-based address assignment                 |
| server side 4-6                                  | support for 1-4                                           |
| TFTP server 4-7                                  | DHCP snooping                                             |
| example 4-9                                      | accepting untrusted packets form edge switch 25-13        |
| lease options                                    | binding database                                          |
| for IP address information 4-6                   | See DHCP snooping binding database                        |
| for receiving the configuration file 4-7         | configuration guidelines 25-9                             |
| overview 4-3                                     | default configuration 25-9                                |
| relationship to BOOTP 4-4                        | displaying binding tables 25-15                           |
| relay support 1-4, 1-12                          | message exchange process 25-4                             |
| support for 1-4                                  | option 82 data insertion 25-4                             |
| DHCP-based autoconfiguration and image update    | trusted interface 25-2                                    |
| configuring 4-11 to 4-14                         | untrusted interface 25-2                                  |
| understanding 4-5 to 4-6                         | untrusted messages 25-2                                   |
| DHCP binding database                            | DHCP snooping binding database                            |
| See DHCP snooping binding database               | adding bindings 25-14                                     |
| DHCP binding table                               | adding ondings 20-17                                      |

| binding file                                   | discovery, clusters                        |
|------------------------------------------------|--------------------------------------------|
| format 25-8                                    | See automatic discovery                    |
| location 25-7                                  | displaying switch alarms 3-13              |
| bindings 25-7                                  | Distance Vector Multicast Routing Protocol |
| clearing agent statistics 25-15                | See DVMRP                                  |
| configuration guidelines 25-10                 | distance-vector protocols 39-3             |
| configuring 25-14                              | distribute-list command 39-98              |
| default configuration 25-9                     | DNS                                        |
| deleting                                       | and DHCP-based autoconfiguration 4-8       |
| binding file 25-15                             | default configuration 8-9                  |
| bindings 25-15                                 | displaying the configuration 8-10          |
| database agent 25-15                           | in IPv6 40-3                               |
| described 25-7                                 | overview 8-8                               |
| displaying 25-15                               | setting up 8-9                             |
| binding entries 25-15                          | support for 1-4                            |
| status and statistics 25-15                    | domain names                               |
| enabling 25-14                                 | DNS 8-8                                    |
| entry <b>25-7</b>                              | VTP 16-8                                   |
| renewing database 25-15                        | Domain Name System                         |
| resetting                                      | See DNS                                    |
| delay value 25-15                              | domains, ISO IGRP routing 39-62            |
| timeout value 25-15                            | dot1q-tunnel switchport mode 15-15         |
| DHCP snooping binding table                    | double-tagged packets                      |
| See DHCP snooping binding database             | IEEE 802.1Q tunneling 19-2                 |
| DHCPv6                                         | Layer 2 protocol tunneling 19-10           |
| configuration guidelines 40-15                 | downloadable ACL 10-18, 10-20, 10-59       |
| default configuration 40-15                    | downloading                                |
| described 40-6                                 | configuration files                        |
| enabling client function 40-17                 | preparing A-10, A-13, A-16                 |
| enabling DHCPv6 server function 40-15          | reasons for A-9                            |
| support for 1-12                               | using FTP A-13                             |
| Differentiated Services architecture, QoS 37-1 | using RCP A-17                             |
| Differentiated Services Code Point 37-2        | using TFTP A-11                            |
| Diffusing Update Algorithm (DUAL) 39-33        | image files                                |
| directed unicast requests 1-4                  | deleting old image A-26                    |
| directories                                    | preparing A-24, A-28, A-32                 |
| changing A-4                                   | reasons for A-23                           |
| creating and removing A-5                      | using FTP A-29                             |
| displaying the working A-4                     | using HTTP A-23                            |

| using RCP A-33                                    | ARP spoofing attack 26-1                           |
|---------------------------------------------------|----------------------------------------------------|
| using TFTP A-25                                   | clearing                                           |
| using the device manager or Network               | log buffer 26-15                                   |
| Assistant A-23                                    | statistics 26-15                                   |
| drop threshold for Layer 2 protocol packets 19-11 | configuration guidelines 26-5                      |
| DRP                                               | configuring                                        |
| configuring 40-13                                 | ACLs for non-DHCP environments 26-8                |
| described 40-4                                    | in DHCP environments 26-7                          |
| IPv6 40-4                                         | log buffer 26-12                                   |
| support for 1-12                                  | rate limit for incoming ARP packets 26-4, 26-10    |
| DSCP 1-10, 37-2                                   | default configuration 26-5                         |
| DSCP input queue threshold map for QoS 37-15      | denial-of-service attacks, preventing 26-10        |
| DSCP output queue threshold map for QoS 37-17     | described 26-1                                     |
| DSCP-to-CoS map for QoS 37-63                     | DHCP snooping binding database 26-2                |
| DSCP-to-DSCP-mutation map for QoS 37-64           | displaying                                         |
| DSCP transparency 37-39                           | ARP ACLs 26-14                                     |
| DTP 1-6, 15-14                                    | configuration and operating state 26-14            |
| dual-action detection 38-5                        | log buffer 26-15                                   |
| DUAL finite state machine, EIGRP 39-34            | statistics 26-15                                   |
| dual IPv4 and IPv6 templates 7-2, 40-5            | trust state and rate limit 26-14                   |
| dual protocol stacks                              | error-disabled state for exceeding rate limit 26-4 |
| IPv4 and IPv6 40-5                                | function of 26-2                                   |
| SDM templates supporting 40-6                     | interface trust states 26-3                        |
| dual-purpose uplinks                              | log buffer                                         |
| defined 13-4                                      | clearing 26-15                                     |
| LEDs 13-4                                         | configuring 26-12                                  |
| link selection 13-4, 13-15                        | displaying 26-15                                   |
| setting the type 13-15                            | logging of dropped packets, described 26-4         |
| DVMRP                                             | man-in-the middle attack, described 26-2           |
| support for 1-12                                  | network security issues and interface trust        |
| dynamic access ports                              | states 26-3                                        |
| characteristics 15-3                              | priority of ARP ACLs and DHCP snooping             |
| configuring 15-26                                 | entries 26-4                                       |
| defined 13-3                                      | rate limiting of ARP packets                       |
| dynamic addresses                                 | configuring 26-10                                  |
| See addresses                                     | described 26-4                                     |
| dynamic ARP inspection                            | error-disabled state 26-4                          |
| ARP cache poisoning 26-1                          | statistics                                         |
| ARP requests described 26-1                       | clearing 26-15                                     |

| displaying 26-15                        | policies 35-4                                       |
|-----------------------------------------|-----------------------------------------------------|
| validation checks, performing 26-11     | registering and defining an applet 35-5             |
| dynamic auto trunking mode 15-15        | registering and defining a TCL script 35-6          |
| dynamic desirable trunking mode 15-15   | understanding 35-1                                  |
| Dynamic Host Configuration Protocol     | enable password 9-3                                 |
| See DHCP-based autoconfiguration        | enable secret password 9-3                          |
| dynamic port VLAN membership            | enabling SNMP traps 3-13                            |
| described 15-24                         | encryption, CipherSuite 9-52                        |
| reconfirming 15-27                      | encryption for passwords 9-3                        |
| troubleshooting 15-29                   | Enhanced IGRP                                       |
| types of connections 15-26              | See EIGRP                                           |
| dynamic routing 39-3                    | enhanced object tracking                            |
| ISO CLNS 39-62                          | backup static routing 46-11                         |
| Dynamic Trunking Protocol               | commands 46-1                                       |
| See DTP                                 | defined 46-1                                        |
|                                         | DHCP primary interface 46-10                        |
| E                                       | HSRP 46-7                                           |
| E                                       | IP routing state 46-2                               |
| EBGP <b>39-41</b>                       | IP SLAs 46-9                                        |
| editing features                        | line-protocol state 46-2                            |
| enabling and disabling 2-7              | network monitoring with IP SLAs 46-11               |
| keystrokes used 2-8                     | routing policy, configuring 46-11                   |
| wrapped lines 2-9                       | static route primary interface 46-10                |
| EIGRP                                   | tracked lists 46-3                                  |
| authentication 39-38                    | enhanced object tracking static routing 46-10       |
| components 39-34                        | environmental variables, embedded event manager 35- |
| configuring 39-36                       | environment variables, function of 4-20             |
| default configuration 39-34             | equal-cost routing 1-12, 39-88                      |
| definition 39-33                        | error-disabled state, BPDU 22-2                     |
| interface parameters, configuring 39-37 | error messages during command entry 2-5             |
| monitoring 39-40                        | EtherChannel                                        |
| stub routing 39-39                      | automatic creation of 38-4, 38-5                    |
| ELIN location 29-3                      | channel groups                                      |
| embedded event manager                  | binding physical and logical interfaces 38-3        |
| actions 35-4                            | numbering of 38-3                                   |
| configuring <b>35-1, 35-5</b>           | configuration guidelines 38-9                       |
| displaying information 35-7             | configuring                                         |
| environmental variables 35-4            | Layer 2 interfaces 38-10                            |
| event detectors 35-2                    | default configuration 38-9                          |

IN-13

| described 38-2                                | adding 15-7                                      |
|-----------------------------------------------|--------------------------------------------------|
| displaying status 38-17                       | defaults and ranges 15-7                         |
| forwarding methods 38-7, 38-13                | modifying 15-7                                   |
| IEEE 802.3ad, described <b>38-5</b>           | EUI 40-3                                         |
| interaction                                   | event detectors, embedded event manager 35-2     |
| with STP 38-10                                | events, RMON 32-3                                |
| with VLANs 38-10                              | examples                                         |
| LACP                                          | network configuration 1-16                       |
| described 38-5                                | expedite queue for QoS 37-75                     |
| displaying status 38-17                       | See also getting started guide                   |
| hot-standby ports 38-15                       | extended crashinfo file 36-14                    |
| interaction with other features 38-6          | extended-range VLANs                             |
| modes 38-6                                    | configuration guidelines 15-10                   |
| port priority 38-16                           | configuring 15-10                                |
| system priority 38-16                         | creating 15-11                                   |
| Layer 3 interface 39-3                        | creating with an internal VLAN ID 15-12          |
| load balancing 38-7, 38-13                    | defined 15-1                                     |
| logical interfaces, described 38-3            | extended system ID                               |
| PAgP                                          | MSTP 21-17                                       |
| aggregate-port learners 38-14                 | STP 20-4, 20-14                                  |
| compatibility with Catalyst 1900 38-14        | extended universal identifier                    |
| described 38-4                                | See EUI                                          |
| displaying status 38-17                       | Extensible Authentication Protocol over LAN 10-1 |
| interaction with other features 38-5          | external BGP                                     |
| interaction with virtual switches 38-5        | See EBGP                                         |
| learn method and priority configuration 38-14 | external neighbors, BGP 39-45                    |
| modes 38-4                                    |                                                  |
| support for 1-3                               | <del></del>                                      |
| with dual-action detection 38-5               | r                                                |
| port-channel interfaces                       | fa0 interface 1-5                                |
| described 38-3                                | fallback bridging                                |
| numbering of 38-3                             | and protected ports 48-3                         |
| port groups 13-3                              | bridge groups                                    |
| support for 1-2                               | creating 48-3                                    |
| EtherChannel guard                            | described 48-1                                   |
| described 22-7                                | displaying 48-10                                 |
| disabling 22-14                               | function of 48-2                                 |
| enabling 22-14                                | number supported 48-4                            |
| Ethernet VLANs                                | removing 48-4                                    |

| bridge table                                     | displaying the contents of A-8              |
|--------------------------------------------------|---------------------------------------------|
| clearing 48-10                                   | extended crashinfo                          |
| displaying 48-10                                 | description 36-14                           |
| configuration guidelines 48-3                    | location 36-15                              |
| default configuration 48-3                       | tar                                         |
| described 48-1                                   | creating A-7                                |
| frame forwarding                                 | displaying the contents of A-7              |
| flooding packets 48-2                            | extracting A-8                              |
| forwarding packets 48-2                          | image file format A-23                      |
| overview 48-1                                    | file system                                 |
| protocol, unsupported 48-3                       | displaying available file systems A-1       |
| STP                                              | displaying file information A-4             |
| disabling on an interface 48-9                   | local file system names A-1                 |
| forward-delay interval 48-8                      | network file system names A-5               |
| hello BPDU interval 48-7                         | setting the default A-3                     |
| interface priority 48-6                          | filtering                                   |
| maximum-idle interval 48-8                       | IPv6 traffic 43-3, 43-7                     |
| path cost 48-6                                   | non-IP traffic 36-26                        |
| VLAN-bridge spanning-tree priority 48-5          | show and more command output 2-10           |
| VLAN-bridge STP 48-2                             | filtering show and more command output 2-10 |
| support for 1-12                                 | filters, IP                                 |
| SVIs and routed ports 48-1                       | See ACLs, IP                                |
| unsupported protocols 48-3                       | flash device, number of A-1                 |
| VLAN-bridge STP 20-10                            | flexible authentication ordering            |
| Fast Convergence 24-3                            | configuring 10-62                           |
| FCS bit error rate alarm                         | overview 10-28                              |
| configuring 3-10                                 | Flex Link Multicast Fast Convergence 24-3   |
| defined 3-3                                      | Flex Links                                  |
| FCS error hysteresis threshold 3-2               | configuration guidelines 24-8               |
| features, incompatible 27-11                     | configuring 24-9                            |
| FIB 39-86                                        | configuring preferred VLAN 24-12            |
| fiber-optic, detecting unidirectional links 31-1 | configuring VLAN load balancing 24-11       |
| files                                            | default configuration 24-8                  |
| basic crashinfo                                  | description 24-1                            |
| description 36-14                                | link load balancing 24-2                    |
| location 36-14                                   | monitoring 24-15                            |
| copying A-5                                      | VLANs 24-2                                  |
| crashinfo, description 36-14                     | flooded traffic, blocking 27-7              |
| deleting A-6                                     | flow-based packet classification 1-10       |

| flowcharts                                | Н                                                        |
|-------------------------------------------|----------------------------------------------------------|
| QoS classification 37-6                   | •                                                        |
| QoS egress queueing and scheduling 37-16  | hello time                                               |
| QoS ingress queueing and scheduling 37-14 | MSTP 21-22                                               |
| QoS policing and marking 37-10            | STP 20-20                                                |
| flowcontrol                               | help, for the command line 2-3                           |
| configuring 13-19                         | hierarchical policy maps 37-8                            |
| described 13-18                           | configuration guidelines 37-32                           |
| forward-delay time                        | configuring 37-51                                        |
| MSTP 21-23                                | described 37-11                                          |
| STP 20-21                                 | history                                                  |
| Forwarding Information Base               | changing the buffer size 2-6                             |
| See FIB                                   | described 2-6                                            |
| forwarding nonroutable protocols 48-1     | disabling 2-7                                            |
| FTP                                       | recalling commands 2-6                                   |
| configuration files                       | history table, level and number of syslog messages 33-10 |
| downloading A-13                          | host names, in clusters 6-12                             |
| overview A-12                             | host ports                                               |
| preparing the server A-13                 | configuring 18-11                                        |
| uploading A-14                            | kinds of 18-2                                            |
| image files                               | hosts, limit on dynamic ports 15-29                      |
| deleting old image A-30                   | Hot Standby Router Protocol                              |
| downloading A-29                          | See HSRP                                                 |
| preparing the server A-28                 | HP OpenView 1-4                                          |
| uploading A-30                            | HSRP                                                     |
|                                           | authentication string 44-10                              |
| $\overline{\mathbf{G}}$                   | - automatic cluster recovery 6-11                        |
| G                                         | binding to cluster group 44-12                           |
| general query 24-5                        | cluster standby group considerations 6-10                |
| Generating IGMP Reports 24-3              | command-switch redundancy 1-5                            |
| get-bulk-request operation 34-3           | configuring 44-4                                         |
| get-next-request operation 34-3, 34-4     | default configuration 44-5                               |
| get-request operation 34-3, 34-4          | definition 44-1                                          |
| get-response operation 34-3               | guidelines 44-6                                          |
| global configuration mode 2-2             | monitoring 44-13                                         |
| global status monitoring alarms 3-2       | object tracking 46-7                                     |
| guest VLAN and 802.1x 10-21               | overview 44-1                                            |
| GUIs                                      | priority 44-8                                            |
| See device manager and Network Assistant  | routing redundancy 1-11                                  |
|                                           |                                                          |

| support for ICMP redirect messages 44-12 | IEEE 802.1Q                              |
|------------------------------------------|------------------------------------------|
| timers 44-11                             | and trunk ports 13-3                     |
| tracking 44-8                            | configuration limitations 15-15          |
| HSRP for IPv6                            | native VLAN for untagged traffic 15-19   |
| configuring 40-24                        | tunneling                                |
| guidelines 40-23                         | compatibility with other features 19-5   |
| HTTP over SSL                            | defaults 19-4                            |
| see HTTPS                                | described 19-1                           |
| HTTPS 9-50                               | tunnel ports with other features 19-6    |
| configuring 9-54                         | IEEE 802.1s                              |
| self-signed certificate 9-51             | See MSTP                                 |
| HTTP secure server 9-50                  | IEEE 802.1w                              |
|                                          | See RSTP                                 |
| I                                        | - IEEE 802.1x                            |
| 1                                        | See port-based authentication            |
| IBPG 39-41                               | IEEE 802.3ad                             |
| ICMP                                     | See EtherChannel                         |
| IPv6 40-4                                | IEEE 802.3x flow control 13-18           |
| redirect messages 39-11                  | ifIndex values, SNMP 34-5                |
| support for 1-12                         | IFS 1-4                                  |
| time-exceeded messages 36-8              | IGMP                                     |
| traceroute and 36-8                      | leave processing, enabling 42-8          |
| unreachable messages 36-19               | report suppression                       |
| unreachable messages and IPv6 43-4       | disabling 42-10                          |
| unreachables and ACLs 36-20              | support for 1-3                          |
| ICMP Echo operation                      | IGMP filtering                           |
| configuring 45-12                        | support for 1-3                          |
| IP SLAs 45-11                            | IGMP helper 1-3                          |
| ICMP ping                                | IGMP snooping                            |
| overview 36-6                            | default configuration 42-5, 42-6         |
| ICMP Router Discovery Protocol           | enabling and disabling 42-6              |
| See IRDP                                 | monitoring 42-11                         |
| ICMPv6 <b>40-4</b>                       | support for 1-3                          |
| IDS appliances                           | IGP 39-24                                |
| and ingress RSPAN 28-20                  | Immediate Leave, IGMP                    |
| and ingress SPAN 28-13                   | enabling 42-8                            |
| IEEE 802.1D                              | inaccessible authentication bypass 10-23 |
| See STP                                  | support for multiauth ports 10-23        |
| IEEE 802.1p 17-1                         | initial configuration                    |

| defaults 1-13                        | See ICMP                                    |
|--------------------------------------|---------------------------------------------|
| interface                            | Internet Protocol version 6                 |
| number 13-9                          | See IPv6                                    |
| range macros 13-12                   | inter-VLAN routing 1-11, 39-2               |
| interface command 13-9 to 13-10      | Intrusion Detection System                  |
| interface configuration              | See IDS appliances                          |
| REP 23-9                             | inventory management TLV 29-3, 29-8         |
| interface configuration mode 2-3     | IP ACLs                                     |
| interfaces                           | for QoS classification 37-7                 |
| auto-MDIX, configuring 13-19         | implicit deny 36-8, 36-13                   |
| configuration guidelines             | implicit masks 36-8                         |
| duplex and speed 13-17               | named <b>36-13</b>                          |
| configuring                          | undefined 36-20                             |
| procedure 13-10                      | IP addresses                                |
| counters, clearing 13-28             | 128-bit <b>40-2</b>                         |
| default configuration 13-14          | candidate or member 6-3, 6-12               |
| described 13-23                      | classes of 39-5                             |
| descriptive name, adding 13-23       | cluster access 6-2                          |
| displaying information about 13-26   | command switch 6-3, 6-10, 6-12              |
| flow control 13-18                   | default configuration 39-4                  |
| management 1-3                       | discovering 8-23                            |
| monitoring 13-26                     | for IP routing 39-4                         |
| naming 13-23                         | IPv6 40-2                                   |
| physical, identifying 13-9           | MAC address association 39-8                |
| range of 13-10                       | monitoring 39-17                            |
| restarting 13-28                     | redundant clusters 6-10                     |
| shutting down 13-28                  | standby command switch 6-10, 6-12           |
| speed and duplex, configuring 13-17  | See also IP information                     |
| status 13-26                         | IP broadcast address 39-15                  |
| supported 13-9                       | ip cef distributed command 39-87            |
| types of 13-1                        | IP directed broadcasts 39-13                |
| interfaces range macro command 13-12 | IP information                              |
| interface types 13-9                 | assigned                                    |
| Interior Gateway Protocol            | manually 4-14                               |
| See IGP                              | through DHCP-based autoconfiguration 4-3    |
| internal BGP                         | default configuration 4-3                   |
| See IBGP                             | IP phones                                   |
| internal neighbors, BGP 39-45        | and QoS 17-1                                |
| Internet Control Message Protocol    | automatic classification and queueing 37-18 |

| configuring 17-4                        | track object monitoring agent, configuring 46-11 |
|-----------------------------------------|--------------------------------------------------|
| ensuring port security with QoS 37-37   | track state 46-9                                 |
| trusted boundary for QoS 37-37          | UDP jitter operation 45-9                        |
| IP Port Security for Static Hosts       | IP source guard                                  |
| on a Layer 2 access port 25-19          | and 802.1x <b>25-18</b>                          |
| on a PVLAN host port 25-24              | and DHCP snooping 25-15                          |
| IP precedence 37-2                      | and EtherChannels 25-18                          |
| IP-precedence-to-DSCP map for QoS 37-61 | and port security 25-18                          |
| IP protocols                            | and private VLANs 25-18                          |
| in ACLs <b>36-10</b>                    | and routed ports 25-17                           |
| routing 1-11                            | and TCAM entries 25-18                           |
| IP routes, monitoring 39-100            | and trunk interfaces 25-18                       |
| IP routing                              | and VRF 25-18                                    |
| disabling 39-18                         | binding configuration                            |
| enabling 39-18                          | automatic 25-16                                  |
| IP Service Level Agreements             | manual 25-16                                     |
| See IP SLAs                             | binding table 25-16                              |
| IP service levels, analyzing 45-1       | configuration guidelines 25-17                   |
| IP SLAs                                 | default configuration 25-17                      |
| benefits 45-2                           | described 25-15                                  |
| configuration guidelines 45-6           | disabling 25-19                                  |
| configuring object tracking 46-9        | displaying                                       |
| Control Protocol 45-4                   | active IP or MAC bindings 25-26                  |
| default configuration 45-6              | bindings 25-26                                   |
| definition 45-1                         | configuration 25-26                              |
| ICMP echo operation 45-11               | enabling <b>25-18</b> , <b>25-19</b>             |
| measuring network performance 45-3      | filtering                                        |
| monitoring 45-13                        | source IP address 25-16                          |
| multioperations scheduling 45-5         | source IP and MAC address 25-16                  |
| object tracking 46-9                    | source IP address filtering 25-16                |
| operation 45-3                          | source IP and MAC address filtering 25-16        |
| reachability tracking 46-9              | static bindings                                  |
| responder                               | adding 25-18, 25-19                              |
| described 45-4                          | deleting 25-19                                   |
| response time 45-4                      | static hosts 25-19                               |
| scheduling 45-5                         | IP traceroute                                    |
| SNMP support 45-2                       | executing 36-9                                   |
| supported metrics 45-2                  | overview 36-8                                    |
| threshold manitaring 45-6               | IP unicast routing                               |

| address resolution 39-8                           | routed ports 39-3                    |
|---------------------------------------------------|--------------------------------------|
| administrative distances 39-89, 39-99             | static routing 39-3                  |
| ARP 39-8                                          | steps to configure 39-4              |
| assigning IP addresses to Layer 3 interfaces 39-5 | subnet mask 39-5                     |
| authentication keys 39-99                         | subnet zero 39-6                     |
| broadcast                                         | supernet 39-6                        |
| address 39-15                                     | UDP 39-14                            |
| flooding 39-16                                    | with SVIs 39-3                       |
| packets 39-13                                     | See also BGP                         |
| storms 39-13                                      | See also EIGRP                       |
| classless routing 39-6                            | See also OSPF                        |
| configuring static routes 39-88                   | See also RIP                         |
| default                                           | IPv4 ACLs                            |
| addressing configuration 39-4                     | applying to interfaces 36-18         |
| gateways 39-11                                    | extended, creating 36-8              |
| networks 39-90                                    | named <b>36-13</b>                   |
| routes 39-89                                      | standard, creating 36-7              |
| routing 39-2                                      | IPv4 and IPv6                        |
| directed broadcasts 39-13                         | dual protocol stacks 40-5            |
| disabling 39-18                                   | IPv6                                 |
| dynamic routing 39-3                              | ACLs                                 |
| enabling 39-18                                    | displaying 43-8                      |
| EtherChannel Layer 3 interface 39-3               | limitations 43-2                     |
| IGP 39-24                                         | matching criteria 43-3               |
| inter-VLAN 39-2                                   | port <b>43-1</b>                     |
| IP addressing                                     | precedence 43-2                      |
| classes 39-5                                      | router 43-1                          |
| configuring 39-4                                  | supported 43-2                       |
| IRDP 39-11                                        | addresses 40-2                       |
| Layer 3 interfaces 39-3                           | address formats 40-2                 |
| MAC address and IP address 39-8                   | applications 40-5                    |
| passive interfaces 39-97                          | assigning address 40-10              |
| protocols                                         | autoconfiguration 40-4               |
| distance-vector 39-3                              | CEFv6 40-18                          |
| dynamic 39-3                                      | configuring static routes 40-19      |
| link-state 39-3                                   | default configuration 40-10          |
| proxy ARP 39-8                                    | default router preference (DRP) 40-4 |
| redistribution 39-90                              | defined 40-1                         |
| reverse address resolution 39-8                   |                                      |

| Enhanced Interior Gateway Routing Protocol (EIGRP) | isolated port 18-2                              |
|----------------------------------------------------|-------------------------------------------------|
| IPv6 40-7                                          | isolated VLANs 18-2, 18-3                       |
| EIGRP IPv6 Commands 40-7                           |                                                 |
| Router ID 40-7                                     | K                                               |
| feature limitations 40-9                           | K                                               |
| features not supported 40-8                        | KDC                                             |
| forwarding 40-10                                   | described 9-41                                  |
| ICMP 40-4                                          | See also Kerberos                               |
| monitoring 40-26                                   | Kerberos                                        |
| neighbor discovery 40-4                            | authenticating to                               |
| OSPF 40-7                                          | boundary switch 9-43                            |
| path MTU discovery 40-4                            | KDC 9-43                                        |
| SDM templates 7-2, 42-1, 43-1                      | network services 9-44                           |
| Stateless Autoconfiguration 40-4                   | configuration examples 9-40                     |
| supported features 40-2                            | configuring 9-44                                |
| switch limitations 40-9                            | credentials 9-41                                |
| understanding static routes 40-6                   | cryptographic software image 9-40               |
| IPv6 traffic, filtering 43-3                       | described 9-41                                  |
| IRDP                                               | KDC 9-41                                        |
| configuring 39-12                                  | operation 9-43                                  |
| definition 39-11                                   | realm 9-42                                      |
| support for 1-12                                   | server 9-42                                     |
| IS-IS                                              | support for 1-9                                 |
| addresses 39-62                                    | switch as trusted third party 9-40              |
| area routing 39-62                                 | terms 9-41                                      |
| default configuration 39-63                        | TGT 9-42                                        |
| monitoring 39-71                                   | tickets 9-41                                    |
| show commands 39-71                                | key distribution center                         |
| system routing 39-62                               | See KDC                                         |
| ISO CLNS                                           | See RDC                                         |
| clear commands 39-71                               |                                                 |
| dynamic routing protocols 39-62                    | L                                               |
| monitoring 39-71                                   | 10                                              |
| NETs 39-62                                         | 12protocol-tunnel command 19-12                 |
| NSAPs 39-62                                        | LACP                                            |
| OSI standard 39-62                                 | Layer 2 protocol tunneling 19-9                 |
| ISO IGRP                                           | See EtherChannel                                |
| area routing 39-62                                 | Layer 2 frames, classification with CoS 37-2    |
| system routing 39-62                               | Layer 2 interfaces, default configuration 13-14 |

| Layer 2 protocol tunneling                   | link local unicast addresses 40-3             |
|----------------------------------------------|-----------------------------------------------|
| configuring 19-10                            | link redundancy                               |
| configuring for EtherChannels 19-14          | See Flex Links                                |
| default configuration 19-11                  | links, unidirectional 31-1                    |
| defined 19-8                                 | link state advertisements (LSAs) 39-29        |
| guidelines 19-11                             | link-state protocols 39-3                     |
| Layer 2 traceroute                           | link-state tracking                           |
| and ARP 36-7                                 | configuring 38-20                             |
| and CDP 36-7                                 | described 38-18                               |
| broadcast traffic 36-7                       | LLDP                                          |
| described 36-7                               | configuring 29-5                              |
| IP addresses and subnets 36-7                | characteristics 29-7                          |
| MAC addresses and VLANs 36-7                 | default configuration 29-5                    |
| multicast traffic 36-7                       | enabling 29-6                                 |
| multiple devices on a port 36-8              | monitoring and maintaining 29-12              |
| unicast traffic 36-7                         | overview 29-1                                 |
| usage guidelines 36-7                        | supported TLVs 29-2                           |
| Layer 3 features 1-11                        | switch stack considerations 29-2              |
| Layer 3 interfaces                           | transmission timer and holdtime, setting 29-7 |
| assigning IP addresses to 39-5               | LLDP-MED                                      |
| assigning IPv4 and IPv6 addresses to 40-14   | configuring                                   |
| assigning IPv6 addresses to 40-11            | procedures 29-5                               |
| changing from Layer 2 mode 39-5, 39-79       | TLVs 29-8                                     |
| types of 39-3                                | monitoring and maintaining 29-12              |
| Layer 3 packets, classification methods 37-2 | overview <b>29-1, 29-2</b>                    |
| LDAP 5-2                                     | supported TLVs 29-2                           |
| Leaking IGMP Reports 24-4                    | LLDP Media Endpoint Discovery                 |
| LEDs, switch                                 | See LLDP-MED                                  |
| See hardware installation guide              | load balancing 44-4                           |
| lightweight directory access protocol        | local SPAN 28-2                               |
| See LDAP                                     | location TLV 29-3, 29-8                       |
| line configuration mode 2-3                  | logging messages, ACL 36-7                    |
| Link Aggregation Control Protocol            | login authentication                          |
| See EtherChannel                             | with RADIUS 9-30                              |
| link failure, detecting unidirectional 21-7  | with TACACS+ 9-14                             |
| link fault alarm 3-3                         | login banners 8-10                            |
| link integrity, verifying with REP 23-3      | log messages                                  |
| Link Layer Discovery Protocol                | See system message logging                    |
| See CDP                                      | loop guard                                    |

| described 22-9                                       | configuring 24-12                         |
|------------------------------------------------------|-------------------------------------------|
| enabling 22-15                                       | default configuration 24-8                |
| support for 1-6                                      | description 24-6                          |
| LRE profiles, considerations in switch clusters 6-13 | monitoring 24-15                          |
|                                                      | MAC address-to-VLAN mapping 15-24         |
| M                                                    | MAC authentication bypass 10-35           |
| IVI                                                  | configuring 10-55                         |
| MAB                                                  | overview 10-16                            |
| See MAC authentication bypass                        | See MAB                                   |
| MAB aging timer 1-7                                  | MAC extended access lists                 |
| MAB inactivity timer                                 | applying to Layer 2 interfaces 36-28      |
| default setting 10-33                                | configuring for QoS 37-44                 |
| range 10-36                                          | creating 36-26                            |
| MAC/PHY configuration status TLV 29-2                | defined 36-26                             |
| MAC addresses                                        | for QoS classification 37-5               |
| aging time 8-14                                      | magic packet 10-25                        |
| and VLAN association 8-13                            | manageability features 1-4                |
| building the address table 8-13                      | management access                         |
| default configuration 8-14                           | in-band                                   |
| disabling learning on a VLAN 8-22                    | browser session 1-5                       |
| discovering 8-23                                     | CLI session 1-5                           |
| displaying 8-23                                      | device manager 1-5                        |
| displaying in the IP source binding table 25-26      | SNMP 1-5                                  |
| dynamic                                              | out-of-band console port connection 1-5   |
| learning 8-13                                        | management address TLV 29-2               |
| removing 8-15                                        | management options                        |
| in ACLs <b>36-26</b>                                 | CLI <b>2-1</b>                            |
| IP address association 39-8                          | clustering 1-2                            |
| static                                               | CNS 5-1                                   |
| adding 8-20                                          | overview 1-3                              |
| allowing 8-21, 8-22                                  | management VLAN                           |
| characteristics of 8-19                              | considerations in switch clusters 6-7     |
| dropping 8-21                                        | discovery through different management    |
| removing 8-20                                        | VLANs 6-7                                 |
| MAC address learning 1-4                             | manual preemption, REP, configuring 23-13 |
| MAC address learning, disabling on a VLAN 8-22       | mapping tables for QoS                    |
| MAC address notification, support for 1-12           | configuring                               |
| MAC address-table move update                        | CoS-to-DSCP 37-60                         |
| configuration guidelines 24-8                        | DSCP 37-59                                |

| DSCP-to-CoS 37-63                                                            | SNMP interaction with 34-4                   |
|------------------------------------------------------------------------------|----------------------------------------------|
| DSCP-to-DSCP-mutation 37-64                                                  | mirroring traffic for analysis 28-1          |
| IP-precedence-to-DSCP 37-61                                                  | mismatches, autonegotiation 36-4             |
| policed-DSCP 37-62                                                           | module number 13-9                           |
| described 37-12                                                              | monitoring                                   |
| marking                                                                      | access groups 36-29                          |
| action with aggregate policers 37-57                                         | alarms 3-13                                  |
| described 37-3, 37-8                                                         | BGP <b>39-61</b>                             |
| matching                                                                     | cables for unidirectional links 31-1         |
| IPv6 ACLs 43-3                                                               | CDP 30-5                                     |
| matching, IPv4 ACLs 36-5                                                     | CEF <b>39-87</b>                             |
| maximum aging time                                                           | EIGRP <b>39-40</b>                           |
| MSTP 21-23                                                                   | fallback bridging 48-10                      |
| STP 20-21                                                                    | features 1-12                                |
| maximum hop count, MSTP 21-24                                                | Flex Links 24-15                             |
| maximum number of allowed devices, port-based                                | HSRP 44-13                                   |
| authentication 10-36                                                         | IEEE 802.1Q tunneling 19-17                  |
| maximum-paths command 39-49, 39-88                                           | IGMP                                         |
| MDA                                                                          | snooping 42-11                               |
| configuration guidelines 10-12 to 10-13                                      | interfaces 13-26                             |
| described 1-8, 10-12                                                         | IP                                           |
| exceptions with authentication process 10-5                                  | address tables 39-17                         |
| membership mode, VLAN port 15-3                                              | routes 39-100                                |
| member switch                                                                | IP SLAs operations 45-13                     |
| automatic discovery 6-4                                                      | IPv4 ACL configuration 36-29                 |
| defined 6-1                                                                  | IPv6 40-26                                   |
| managing 6-13                                                                | IPv6 ACL configuration 43-8                  |
| passwords 6-12                                                               | IS-IS 39-71                                  |
| recovering from lost connectivity 36-4                                       | ISO CLNS 39-71                               |
| requirements 6-3                                                             | Layer 2 protocol tunneling 19-17             |
| See also candidate switch, cluster standby group, and standby command switch | MAC address-table move update 24-15          |
| messages, to users through banners 8-10                                      | multicast router interfaces 42-11            |
| metrics, in BGP 39-49                                                        | multi-VRF CE 39-86                           |
| metric translations, between routing protocols 39-93                         | network traffic for analysis with probe 28-2 |
| metro tags 19-2                                                              | object tracking 46-12                        |
| MHSRP 44-4                                                                   | OSPF <b>39-32</b>                            |
| MIBs                                                                         | port                                         |
| overview 34-1                                                                | blocking 27-20                               |
|                                                                              | protection 27-20                             |

| private VLANs 18-14                   | path cost <b>21-20</b>                               |
|---------------------------------------|------------------------------------------------------|
| REP 23-13                             | port priority 21-19                                  |
| SFP status 13-26, 36-6                | root switch 21-17                                    |
| speed and duplex mode 13-18           | secondary root switch 21-18                          |
| traffic flowing among switches 32-1   | switch priority 21-21                                |
| traffic suppression 27-20             | CST                                                  |
| tunneling 19-17                       | defined 21-3                                         |
| VLAN                                  | operations between regions 21-3                      |
| filters <b>36-29</b>                  | default configuration 21-14                          |
| maps 36-29                            | default optional feature configuration 22-9          |
| VLANs 15-13                           | displaying status 21-26                              |
| VMPS 15-28                            | enabling the mode 21-15                              |
| VTP 16-16                             | EtherChannel guard                                   |
| mrouter Port 24-3                     | described 22-7                                       |
| mrouter port 24-5                     | enabling 22-14                                       |
| MSDP                                  | extended system ID                                   |
| support for 1-12                      | effects on root switch 21-17                         |
| MSTP                                  | effects on secondary root switch 21-18               |
| boundary ports                        | unexpected behavior 21-17                            |
| configuration guidelines 21-15        | IEEE 802.1s                                          |
| described 21-6                        | implementation 21-6                                  |
| BPDU filtering                        | port role naming change 21-6                         |
| described 22-3                        | terminology 21-5                                     |
| enabling 22-12                        | instances supported 20-9                             |
| BPDU guard                            | interface state, blocking to forwarding 22-2         |
| described 22-2 enabling 22-11         | interoperability and compatibility among modes 20-10 |
| CIST, described 21-3                  | interoperability with IEEE 802.1D                    |
| CIST regional root 21-3               | described 21-8                                       |
| CIST root 21-5                        | restarting migration process 21-25                   |
| configuration guidelines 21-14, 22-10 | IST                                                  |
| configuring                           | defined 21-2                                         |
| forward-delay time 21-23              | master 21-3                                          |
| hello time 21-22                      | operations within a region 21-3                      |
| link type for rapid convergence 21-24 | loop guard                                           |
| maximum aging time 21-23              | described 22-9                                       |
| maximum hop count 21-24               | enabling 22-15                                       |
| MST region 21-15                      | mapping VLANs to MST instance 21-16                  |
| neighbor type 21-25                   | MST region                                           |
| C 7.1                                 |                                                      |

| CIST <b>21-3</b>                                     | multiple authentication mode                           |
|------------------------------------------------------|--------------------------------------------------------|
| configuring 21-15                                    | configuring 10-42                                      |
| described 21-2                                       | Multiple HSRP                                          |
| hop-count mechanism 21-5                             | See MHSRP                                              |
| IST 21-2                                             | multiple VPN routing/forwarding in customer edge       |
| supported spanning-tree instances 21-2               | devices                                                |
| optional features supported 1-6                      | See multi-VRF CE                                       |
| overview 21-2                                        | multi-VRF CE                                           |
| Port Fast                                            | configuration example 39-82                            |
| described 22-2                                       | configuration guidelines 39-74                         |
| enabling 22-10                                       | configuring 39-74                                      |
| preventing root switch selection 22-8                | default configuration 39-74                            |
| root guard                                           | defined 39-72                                          |
| described 22-8                                       | displaying 39-86                                       |
| enabling 22-15                                       | monitoring 39-86                                       |
| root switch                                          | network components 39-74                               |
| configuring 21-17                                    | packet-forwarding process 39-73                        |
| effects of extended system ID 21-17                  | support for 1-11                                       |
| unexpected behavior 21-17                            |                                                        |
| shutdown Port Fast-enabled port 22-2                 | N                                                      |
| status, displaying 21-26                             | 19                                                     |
| multiauth                                            | NAC                                                    |
| support for inaccessible authentication bypass 10-23 | AAA down policy 1-9                                    |
| multiauth mode                                       | critical authentication 10-23, 10-51                   |
| See multiple-authentication mode                     | IEEE 802.1x authentication using a RADIUS server 10-56 |
| multicast groups                                     | IEEE 802.1x validation using RADIUS server 10-56       |
| static joins 42-7                                    | inaccessible authentication bypass 1-9, 10-51          |
| multicast packets                                    | Layer 2 IEEE 802.1x validation 1-9, 10-28, 10-56       |
| blocking 27-7                                        | Layer 2 IP validation 1-9                              |
| multicast router interfaces, monitoring 42-11        | named IPv4 ACLs 36-13                                  |
| multicast router ports, adding 42-8                  | NameSpace Mapper                                       |
| Multicast Source Discovery Protocol                  | See NSM                                                |
| See MSDP                                             | native VLAN                                            |
| multicast storm 27-1                                 | and IEEE 802.1Q tunneling 19-4                         |
| multicast storm-control command 27-4                 | configuring 15-19                                      |
| multidomain authentication                           | default 15-19                                          |
| See MDA                                              | NEAT                                                   |
| multioperations scheduling, IP SLAs 45-5             | configuring 10-57                                      |
| multiple authentication 10-13                        | comigating 1007                                        |

| overview 10-29                                   | NSF Awareness                      |
|--------------------------------------------------|------------------------------------|
| neighbor discovery, IPv6 40-4                    | IS-IS <b>39-64</b>                 |
| neighbor discovery/recovery, EIGRP 39-34         | NSM 5-3                            |
| neighbor offset numbers, REP 23-4                | NSSA, OSPF 39-29                   |
| neighbors, BGP 39-55                             | NTP                                |
| Network Admission Control                        | associations                       |
| NAC                                              | defined 8-2                        |
| Network Assistant                                | overview 8-2                       |
| benefits 1-2                                     | stratum 8-2                        |
| described 1-3                                    | support for 1-4                    |
| network configuration examples                   | time                               |
| increasing network performance 1-16              | services 8-2                       |
| providing network services 1-16                  | synchronizing 8-2                  |
| network design                                   |                                    |
| performance 1-16                                 |                                    |
| services 1-16                                    | О                                  |
| Network Edge Access Topology                     | object tracking                    |
| See NEAT                                         | HSRP 46-7                          |
| network management                               | IP SLAs 46-9                       |
| CDP 30-1                                         | IP SLAs, configuring 46-9          |
| RMON 32-1                                        | monitoring 46-12                   |
| SNMP 34-1                                        | off mode, VTP 16-3                 |
| network performance, measuring with IP SLAs 45-3 | open1x                             |
| network policy TLV 29-2, 29-8                    | configuring 10-62                  |
| Network Time Protocol                            | open1x authentication              |
| See NTP                                          | overview 10-29                     |
| no commands 2-4                                  | Open Shortest Path First           |
| nonhierarchical policy maps                      | See OSPF                           |
| configuration guidelines 37-32                   | optimizing system resources 7-1    |
| described 37-9                                   | options, management 1-3            |
| non-IP traffic filtering 36-26                   | OSPF                               |
| nontrunking mode 15-15                           | area parameters, configuring 39-28 |
| normal-range VLANs 15-4                          | configuring 39-26                  |
| configuration guidelines 15-5                    | default configuration              |
| configuring 15-4                                 | metrics 39-30                      |
| defined 15-1                                     | route <b>39-30</b>                 |
| not-so-stubby areas                              | settings 39-25                     |
| See NSSA                                         | described 39-23                    |
| NSAPs as ISO IGRP addresses 39-62                | for IPv6 40.7                      |

| interface parameters, configuring 39-27 | enabling 39-95                                      |
|-----------------------------------------|-----------------------------------------------------|
| LSA group pacing 39-31                  | fast-switched policy-based routing 39-97            |
| monitoring 39-32                        | local policy-based routing 39-97                    |
| router IDs 39-32                        | peers, BGP <b>39-55</b>                             |
| route summarization 39-30               | percentage thresholds in tracked lists 46-6         |
| support for 1-11                        | performance, network design 1-16                    |
| virtual links 39-30                     | performance features 1-2                            |
| out-of-profile markdown 1-11            | persistent self-signed certificate 9-51             |
|                                         | per-user ACLs and Filter-Ids 10-8                   |
|                                         | per-VLAN spanning-tree plus                         |
| P                                       | See PVST+                                           |
| packet modification, with QoS 37-18     | PE to CE routing, configuring 39-81                 |
| PAgP                                    | physical ports 13-2                                 |
| Layer 2 protocol tunneling 19-9         | PIM                                                 |
| See EtherChannel                        | support for 1-12                                    |
| parallel paths, in routing tables 39-88 | ping                                                |
| passive interfaces                      | overview 36-6                                       |
| configuring 39-97                       | РоЕ                                                 |
| OSPF 39-30                              | auto mode 13-6                                      |
| passwords                               | CDP with power consumption, described 13-4          |
| default configuration 9-2               | CDP with power negotiation, described 13-4          |
| disabling recovery of 9-5               | Cisco intelligent power management 13-4             |
| encrypting 9-3                          | configuring 13-20                                   |
| for security 1-7                        | devices supported 13-4                              |
| in clusters 6-12                        | high-power devices operating in low-power mode 13-5 |
| overview 9-1                            | IEEE power classification levels 13-5               |
| recovery of 36-3                        | monitoring 13-7                                     |
| setting enable 9-3                      | policing power usage 13-7                           |
|                                         | power budgeting 13-22                               |
| enable secret 9-3 Telnet 9-6            | power consumption 13-22                             |
| with usernames 9-6                      | powered-device detection and initial power          |
| VTP domain 16-8                         | allocation 13-5                                     |
|                                         | power management modes 13-6                         |
| path cost MSTP 21-20                    | power negotiation extensions to CDP 13-4            |
|                                         | standards supported 13-4                            |
|                                         | static mode 13-6                                    |
| path MTU discovery 40-4                 | troubleshooting 36-5                                |
| PBR defined 39.94                       | policed-DSCP map for QoS 37-62                      |
| 10.111EH 17.74                          |                                                     |

| policers                              | host mode 10-42                                              |
|---------------------------------------|--------------------------------------------------------------|
| configuring                           | inaccessible authentication bypass 10-51                     |
| for each matched traffic class 37-47  | manual re-authentication of a client 10-44                   |
| for more than one traffic class 37-57 | periodic re-authentication 10-43                             |
| described 37-3                        | quiet period 10-44                                           |
| displaying 37-77                      | RADIUS server 10-42, 11-13                                   |
| number of 37-33                       | RADIUS server parameters on the switch 10-41,                |
| types of 37-9                         | 11-11                                                        |
| policing                              | restricted VLAN 10-50                                        |
| described 37-3                        | switch-to-client frame-retransmission<br>number 10-45, 10-46 |
| hierarchical                          | switch-to-client retransmission time 10-45                   |
| See hierarchical policy maps          | violation modes 10-38 to 10-39                               |
| token-bucket algorithm 37-9           | default configuration 10-33, 11-9                            |
| policy-based routing                  | described 10-1                                               |
| See PBR                               | device roles 10-2, 11-2                                      |
| policy maps for QoS                   | displaying statistics 10-64, 11-17                           |
| characteristics of 37-47              | downloadable ACLs and redirect URLs                          |
| described 37-7                        | configuring 10-59 to 10-61, ?? to 10-61                      |
| displaying 37-77                      | overview 10-18 to 10-20                                      |
| hierarchical 37-8                     | EAPOL-start frame 10-5                                       |
| hierarchical on SVIs                  | EAP-request/identity frame 10-5                              |
| configuration guidelines 37-32        | EAP-response/identity frame 10-5                             |
| configuring 37-51                     | enabling                                                     |
| described 37-11                       | 802.1X authentication 11-11                                  |
| nonhierarchical on physical ports     | encapsulation 10-3                                           |
| configuration guidelines 37-32        | flexible authentication ordering                             |
| described 37-9                        | configuring 10-62                                            |
| Port Aggregation Protocol             | overview 10-28                                               |
| See EtherChannel                      | guest VLAN                                                   |
| port-based authentication             | configuration guidelines 10-22, 10-23                        |
| accounting 10-14                      | described 10-21                                              |
| authentication server                 | host mode 10-11                                              |
| defined 10-3, 11-2                    | inaccessible authentication bypass                           |
| RADIUS server 10-3                    | configuring 10-51                                            |
| client, defined 10-3, 11-2            | described 10-23                                              |
| configuration guidelines 10-34, 11-9  | guidelines 10-35                                             |
| configuring                           | initiation and message exchange 10-5                         |
| 802.1x authentication 10-39           | magic packet 10-25                                           |
| guest VLAN 10-49                      |                                                              |

| maximum number of allowed devices per port 10-36         | PVID 10-24                                                     |
|----------------------------------------------------------|----------------------------------------------------------------|
| method lists 10-39                                       | VVID <b>10-24</b>                                              |
| multiple authentication 10-13                            | wake-on-LAN, described 10-25                                   |
| per-user ACLs                                            | with ACLs and RADIUS Filter-Id attribute 10-31                 |
| AAA authorization 10-39                                  | port-based authentication methods, supported 10-7              |
| configuration tasks 10-18                                | port blocking 1-3, 27-6                                        |
| described 10-17                                          | port-channel                                                   |
| RADIUS server attributes 10-18                           | See EtherChannel                                               |
| ports                                                    | port description TLV 29-2                                      |
| authorization state and dot1x port-control command 10-10 | Port Fast described 22-2                                       |
| authorized and unauthorized 10-10                        | enabling 22-10                                                 |
| voice VLAN 10-24                                         | mode, spanning tree 15-25                                      |
| port security                                            | support for 1-6                                                |
| described 10-25                                          | **                                                             |
| readiness check                                          | port membership modes, VLAN 15-3 port not forwarding alarm 3-3 |
| configuring 10-36                                        | port not operating alarm 3-3                                   |
| described 10-16, 10-36                                   | port not operating ararm 5-5                                   |
| resetting to default values 10-64                        | MSTP 21-19                                                     |
| statistics, displaying 10-64                             | STP 20-16                                                      |
| switch                                                   |                                                                |
| as proxy 10-3, 11-2                                      | ports access 13-2                                              |
| RADIUS client 10-3                                       | blocking 27-6                                                  |
| switch supplicant                                        | dual-purpose uplink 13-4                                       |
| configuring 10-57                                        | dynamic access 15-3                                            |
| overview 10-29                                           | protected 27-5                                                 |
| user distribution                                        | REP 23-6                                                       |
| guidelines 10-27                                         |                                                                |
| overview 10-27                                           | secure 27-8<br>static-access 15-3, 15-9                        |
| VLAN assignment                                          | static-access 15-3, 15-9<br>switch 13-2                        |
| AAA authorization 10-39                                  | trunks 15-3, 15-14                                             |
| characteristics 10-16                                    | VLAN assignments 15-9                                          |
| configuration tasks 10-17                                |                                                                |
| described 10-16                                          | port security aging 27-17                                      |
| voice aware 802.1x security                              |                                                                |
| configuring 10-37                                        | •                                                              |
| described 10-29, 10-37                                   | and QoS trusted boundary 37-37                                 |
| voice VLAN                                               | configuring 27-12                                              |
| described 10-24                                          | default configuration 27-10 described 27-7                     |
|                                                          | uescribeu 4/-/                                                 |

| displaying 27-20                                               | benefits of 18-1                          |
|----------------------------------------------------------------|-------------------------------------------|
| enabling 27-19                                                 | community ports 18-2                      |
| on trunk ports 27-14                                           | community VLANs 18-2, 18-3                |
| sticky learning 27-8                                           | configuration guidelines 18-6, 18-7, 18-8 |
| violations 27-9                                                | configuration tasks 18-6                  |
| with other features 27-11                                      | configuring 18-9                          |
| port-shutdown response, VMPS 15-24                             | default configuration 18-6                |
| port status monitoring alarms                                  | end station access to 18-3                |
| FCS bit error rate alarm 3-3                                   | IP addressing 18-3                        |
| link fault alarm 3-3                                           | isolated port 18-2                        |
| port not forwarding alarm 3-3                                  | isolated VLANs 18-2, 18-3                 |
| port not operating alarm 3-3                                   | mapping 18-13                             |
| port VLAN ID TLV 29-2                                          | monitoring 18-14                          |
| power management TLV 29-2, 29-8                                | ports                                     |
| power over Ethernet                                            | community 18-2                            |
| See PoE                                                        | configuration guidelines 18-8             |
| preempt delay time, REP 23-5                                   | configuring host ports 18-11              |
| preemption, default configuration 24-8                         | configuring promiscuous ports 18-12       |
| preemption delay, default configuration 24-8                   | isolated 18-2                             |
| preferential treatment of traffic                              | promiscuous 18-2                          |
| See QoS                                                        | primary VLANs 18-1, 18-3                  |
| prefix lists, BGP 39-53                                        | promiscuous ports 18-2                    |
| preventing unauthorized access 9-1                             | secondary VLANs 18-2                      |
| primary edge port, REP 23-4                                    | subdomains 18-1                           |
| primary interface for object tracking, DHCP, configuring 46-10 | traffic in 18-5 privileged EXEC mode 2-2  |
| primary interface for static routing, configuring 46-10        | privilege levels                          |
| primary links 24-2                                             | changing the default for lines 9-9        |
| primary VLANs 18-1, 18-3                                       | command switch 6-14                       |
| priority                                                       | exiting 9-10                              |
| HSRP 44-8                                                      | logging into 9-10                         |
| overriding CoS 17-6                                            | mapping on member switches 6-14           |
| trusting CoS 17-6                                              | overview 9-2, 9-8                         |
| private VLAN edge ports                                        | setting a command with 9-8                |
| See protected ports                                            | promiscuous ports                         |
| private VLANs                                                  | configuring 18-12                         |
| across multiple switches 18-4                                  | defined 18-2                              |
| and SDM template 18-4                                          | protected ports 1-7, 27-5                 |
| and SVIs 18-5                                                  | protocol-dependent modules, EIGRP 39-34   |
|                                                                | 1,                                        |

| provider edge devices 39-72                 | ingress queue defaults 37-19              |
|---------------------------------------------|-------------------------------------------|
| proxy ARP                                   | list of generated commands 37-21          |
| configuring 39-10                           | basic model 37-3                          |
| definition 39-8                             | classification                            |
| with IP routing disabled 39-11              | class maps, described 37-7                |
| proxy reports 24-3                          | defined 37-3                              |
| pruning, VTP                                | DSCP transparency, described 37-39        |
| disabling                                   | flowchart 37-6                            |
| in VTP domain 16-14                         | forwarding treatment 37-3                 |
| on a port 15-19                             | in frames and packets 37-2                |
| enabling                                    | IP ACLs, described 37-5, 37-7             |
| in VTP domain 16-14                         | MAC ACLs, described 37-5, 37-7            |
| on a port 15-19                             | options for IP traffic 37-5               |
| examples 16-6                               | options for non-IP traffic 37-4           |
| overview 16-5                               | policy maps, described 37-7               |
| pruning-eligible list                       | trust DSCP, described 37-4                |
| changing 15-19                              | trusted CoS, described 37-4               |
| for VTP pruning 16-5                        | trust IP precedence, described 37-4       |
| VLANs 16-14                                 | class maps                                |
| PVST+                                       | configuring 37-45                         |
| described 20-9                              | displaying 37-77                          |
| IEEE 802.1Q trunking interoperability 20-10 | configuration guidelines                  |
| instances supported 20-9                    | auto-QoS 37-24                            |
|                                             | standard QoS 37-32                        |
| 0                                           | configuring                               |
| Q                                           | aggregate policers 37-57                  |
| QoS                                         | auto-QoS 37-18                            |
| auto-QoS                                    | default port CoS value 37-37              |
| categorizing traffic 37-19                  | DSCP maps <b>37-59</b>                    |
| configuration and defaults display 37-28    | DSCP transparency 37-39                   |
| configuration guidelines 37-24              | DSCP trust states bordering another       |
| described 37-18                             | domain 37-39                              |
| disabling 37-26                             | egress queue characteristics 37-69        |
| displaying generated commands 37-26         | ingress queue characteristics 37-65       |
| displaying the initial configuration 37-28  | IP extended ACLs 37-43                    |
| effects on running configuration 37-24      | IP standard ACLs 37-42                    |
| egress queue defaults 37-19                 | MAC ACLs 37-44                            |
| enabling for VoIP 37-25                     | policy maps, hierarchical 37-51           |
| example configuration 37-27                 | port trust states within the domain 37-35 |

| trusted boundary 37-37                    | IP phones                                    |
|-------------------------------------------|----------------------------------------------|
| default auto configuration 37-19          | automatic classification and queueing 37-18  |
| default standard configuration 37-29      | detection and trusted settings 37-18, 37-37  |
| displaying statistics 37-77               | limiting bandwidth on egress interface 37-76 |
| DSCP transparency 37-39                   | mapping tables                               |
| egress queues                             | CoS-to-DSCP 37-60                            |
| allocating buffer space 37-70             | displaying 37-77                             |
| buffer allocation scheme, described 37-16 | DSCP-to-CoS 37-63                            |
| configuring shaped weights for SRR 37-73  | DSCP-to-DSCP-mutation 37-64                  |
| configuring shared weights for SRR 37-74  | IP-precedence-to-DSCP 37-61                  |
| described 37-3                            | policed-DSCP 37-62                           |
| displaying the threshold map 37-73        | types of <b>37-12</b>                        |
| flowchart 37-16                           | marked-down actions 37-49, 37-54             |
| mapping DSCP or CoS values 37-72          | marking, described 37-3, 37-8                |
| scheduling, described 37-4                | overview 37-1                                |
| setting WTD thresholds 37-70              | packet modification 37-18                    |
| WTD, described 37-17                      | policers                                     |
| enabling globally 37-34                   | configuring 37-49, 37-54, 37-58              |
| flowcharts                                | described 37-8                               |
| classification 37-6                       | displaying 37-77                             |
| egress queueing and scheduling 37-16      | number of 37-33                              |
| ingress queueing and scheduling 37-14     | types of 37-9                                |
| policing and marking 37-10                | policies, attaching to an interface 37-8     |
| implicit deny 37-7                        | policing                                     |
| ingress queues                            | described 37-3, 37-8                         |
| allocating bandwidth 37-67                | token bucket algorithm 37-9                  |
| allocating buffer space 37-67             | policy maps                                  |
| buffer and bandwidth allocation,          | characteristics of 37-47                     |
| described 37-15                           | displaying 37-77                             |
| configuring shared weights for SRR 37-67  | hierarchical 37-8                            |
| configuring the priority queue 37-68      | hierarchical on SVIs 37-51                   |
| described 37-3                            | nonhierarchical on physical ports 37-47      |
| displaying the threshold map 37-66        | QoS label, defined 37-3                      |
| flowchart 37-14                           | queues                                       |
| mapping DSCP or CoS values 37-66          | configuring egress characteristics 37-69     |
| priority queue, described 37-15           | configuring ingress characteristics 37-65    |
| scheduling, described 37-3                | high priority (expedite) 37-17, 37-75        |
| setting WTD thresholds 37-66              | location of 37-13                            |
| WTD, described 37-15                      | SRR, described 37-14                         |

| WTD, described 37-13                    | macro 13-12                                   |
|-----------------------------------------|-----------------------------------------------|
| rewrites 37-18                          | of interfaces 13-11                           |
| support for 1-10                        | rapid convergence 21-9                        |
| trust states                            | rapid per-VLAN spanning-tree plus             |
| bordering another domain 37-39          | See rapid PVST+                               |
| described 37-4                          | rapid PVST+                                   |
| trusted device 37-37                    | described 20-9                                |
| within the domain 37-35                 | IEEE 802.1Q trunking interoperability 20-10   |
| quality of service                      | instances supported 20-9                      |
| See QoS                                 | Rapid Spanning Tree Protocol                  |
|                                         | See RSTP                                      |
|                                         | RARP 39-8                                     |
| R                                       | rcommand 6-13                                 |
| RADIUS                                  | RCP                                           |
| attributes                              | configuration files                           |
| vendor-proprietary 9-38                 | downloading A-17                              |
| vendor-specific 9-36                    | overview A-15                                 |
| configuring                             | preparing the server A-16                     |
| accounting 9-35                         | uploading A-18                                |
| authentication 9-30                     | image files                                   |
| authorization 9-34                      | deleting old image A-34                       |
| communication, global 9-28, 9-36        | downloading A-33                              |
| communication, per-server 9-28          | preparing the server A-32                     |
| multiple UDP ports 9-28                 | uploading A-34                                |
| default configuration 9-27              | reachability, tracking IP SLAs IP host 46-9   |
| defining AAA server groups 9-32         | readiness check                               |
| displaying the configuration 9-40       | port-based authentication                     |
| identifying the server 9-28             | configuring 10-36                             |
| in clusters 6-13                        | described 10-16, 10-36                        |
| limiting the services to the user 9-34  | reconfirmation interval, VMPS, changing 15-27 |
| method list, defined 9-27               | reconfirming dynamic VLAN membership 15-27    |
| operation of 9-20                       | recovery procedures 36-1                      |
| overview 9-18                           | redirect URL 10-18, 10-20, 10-59              |
| server load balancing 9-40              | redundancy                                    |
| suggested network environments 9-19     | EtherChannel 38-3                             |
| support for 1-9                         | HSRP 44-1                                     |
| tracking services accessed by user 9-35 | STP                                           |
| RADIUS Change of Authorization 9-20     | backbone 20-8                                 |
| range                                   | path cost 15-22                               |

| port priority 15-20                        | report suppression, IGMP                   |
|--------------------------------------------|--------------------------------------------|
| redundant links and UplinkFast 22-13       | disabling 42-10                            |
| reliable transport protocol, EIGRP 39-34   | resequencing ACL entries 36-13             |
| reloading software 4-21                    | reserved addresses in DHCP pools 25-28     |
| Remote Authentication Dial-In User Service | resets, in BGP 39-48                       |
| See RADIUS                                 | resetting a UDLD-shutdown interface 31-6   |
| Remote Copy Protocol                       | Resilient Ethernet Protocol                |
| See RCP                                    | See REP                                    |
| Remote Network Monitoring                  | responder, IP SLAs                         |
| See RMON                                   | described 45-4                             |
| Remote SPAN                                | response time, measuring with IP SLAs 45-4 |
| See RSPAN                                  | restricted VLAN                            |
| remote SPAN 28-2                           | configuring 10-50                          |
| REP                                        | described 10-22                            |
| administrative VLAN 23-8                   | using with IEEE 802.1x 10-22               |
| administrative VLAN, configuring 23-8      | restricting access                         |
| age timer 23-8                             | overview 9-1                               |
| and STP 23-6                               | passwords and privilege levels 9-2         |
| configuration guidelines 23-7              | RADIUS 9-18                                |
| configuring interfaces 23-9                | TACACS+ 9-10                               |
| convergence 23-4                           | retry count, VMPS, changing 15-28          |
| default configuration 23-7                 | reverse address resolution 39-8            |
| manual preemption, configuring 23-13       | Reverse Address Resolution Protocol        |
| monitoring 23-13                           | See RARP                                   |
| neighbor offset numbers 23-4               | RFC                                        |
| open segment 23-2                          | 1058, RIP <b>39-18</b>                     |
| ports <b>23-6</b>                          | 1157, SNMPv1 34-2                          |
| preempt delay time 23-5                    | 1163, BGP <b>39-41</b>                     |
| primary edge port 23-4                     | 1166, IP addresses <b>39-5</b>             |
| ring segment 23-2                          | 1253, OSPF <b>39-24</b>                    |
| secondary edge port 23-4                   | 1267, BGP <b>39-41</b>                     |
| segments 23-1                              | 1305, NTP <b>8-2</b>                       |
| characteristics 23-2                       | 1587, NSSAs <b>39-24</b>                   |
| SNMP traps, configuring 23-13              | 1757, RMON <b>32-2</b>                     |
| supported interfaces 23-1                  | 1771, BGP <b>39-41</b>                     |
| triggering VLAN load balancing 23-5        | 1901, SNMPv2C <b>34-2</b>                  |
| verifying link integrity 23-3              | 1902 to 1907, SNMPv2 <b>34-2</b>           |
| VLAN blocking 23-12                        | 2273-2275, SNMPv3 <b>34-2</b>              |
| VLAN load balancing 23-4                   | RFC 5176 Compliance 9-21                   |

| RIP                                  | route selection, BGP 39-49                      |
|--------------------------------------|-------------------------------------------------|
| advertisements 39-18                 | route summarization, OSPF 39-30                 |
| authentication 39-21                 | route targets, VPN 39-74                        |
| configuring 39-20                    | routing                                         |
| default configuration 39-19          | default 39-2                                    |
| described 39-18                      | dynamic 39-3                                    |
| for IPv6 <b>40-6</b>                 | redistribution of information 39-90             |
| hop counts 39-19                     | static 39-3                                     |
| split horizon 39-22                  | routing domain confederation, BGP 39-58         |
| summary addresses 39-22              | Routing Information Protocol                    |
| support for 1-11                     | See RIP                                         |
| RMON                                 | routing protocol administrative distances 39-89 |
| default configuration 32-3           | RSPAN                                           |
| displaying status 32-6               | characteristics 28-8                            |
| enabling alarms and events 32-3      | configuration guidelines 28-16                  |
| groups supported 32-2                | default configuration 28-9                      |
| overview 32-1                        | defined 28-2                                    |
| statistics                           | destination ports 28-7                          |
| collecting group Ethernet 32-5       | displaying status 28-22                         |
| collecting group history 32-5        | interaction with other features 28-8            |
| support for 1-12                     | monitored ports 28-5                            |
| root guard                           | monitoring ports 28-7                           |
| described 22-8                       | overview 1-12, 28-1                             |
| enabling 22-15                       | received traffic 28-4                           |
| support for 1-6                      | sessions                                        |
| root switch                          | creating 28-16                                  |
| MSTP 21-17                           | defined 28-3                                    |
| STP 20-14                            | limiting source traffic to specific VLANs 28-21 |
| route calculation timers, OSPF 39-30 | specifying monitored ports 28-16                |
| route dampening, BGP 39-60           | with ingress traffic enabled 28-20              |
| routed ports                         | source ports 28-5                               |
| configuring 39-3                     | transmitted traffic 28-5                        |
| IP addresses on 39-4                 | VLAN-based 28-6                                 |
| route-map command 39-96              | RSTP                                            |
| route maps                           | active topology 21-9                            |
| BGP 39-51                            | BPDU                                            |
| policy-based routing 39-94           | format <b>21-12</b>                             |
| route reflectors, BGP 39-59          | processing 21-12                                |
| router ID, OSPF 39-32                | designated port, defined 21-9                   |
|                                      |                                                 |

| designated switch, defined 21-9            | secondary edge port, REP 23-4                      |
|--------------------------------------------|----------------------------------------------------|
| interoperability with IEEE 802.1D          | secondary VLANs 18-2                               |
| described 21-8                             | Secure Copy Protocol                               |
| restarting migration process 21-25         | Secure Digital flash memory card                   |
| topology changes 21-13                     | See SD flash memory card                           |
| overview 21-8                              | secure HTTP client                                 |
| port roles                                 | configuring 9-55                                   |
| described 21-9                             | displaying 9-56                                    |
| synchronized 21-11                         | secure HTTP server                                 |
| proposal-agreement handshake process 21-10 | configuring 9-54                                   |
| rapid convergence                          | displaying 9-56                                    |
| described 21-9                             | secure MAC addresses                               |
| edge ports and Port Fast 21-9              | deleting 27-16                                     |
| point-to-point links 21-10, 21-24          | maximum number of 27-9                             |
| root ports 21-10                           | types of 27-8                                      |
| root port, defined 21-9                    | secure ports, configuring 27-8                     |
| See also MSTP                              | secure remote connections 9-46                     |
| running configuration                      | Secure Shell                                       |
| replacing A-19, A-20                       | See SSH                                            |
| rolling back A-19, A-20                    | Secure Socket Layer                                |
| running configuration, saving 4-15         | See SSL                                            |
|                                            | security, port 27-7                                |
| <del>C</del>                               | security features 1-7                              |
| S                                          | See SCP                                            |
| scheduled reloads 4-21                     | sequence numbers in log messages 33-8              |
| scheduling, IP SLAs operations 45-5        | server mode, VTP 16-3                              |
| SCP                                        | service-provider network, MSTP and RSTP 21-1       |
| and SSH 9-56                               | service-provider networks                          |
| configuring 9-57                           | and customer VLANs 19-2                            |
| SD flash memory card A-2                   | and IEEE 802.1Q tunneling 19-1                     |
| SDM                                        | Layer 2 protocols across 19-8                      |
| templates                                  | Layer 2 protocol tunneling for EtherChannels 19-9  |
| configuring 7-4                            | set-request operation 34-4                         |
| number of 7-1                              | setting a secondary temperature threshold 3-7, 3-8 |
| SDM template 43-3                          | setting power supply alarm options 3-6             |
| configuration guidelines 7-3               | setting the FCS error hysteresis threshold 3-10    |
| configuring 7-3                            | severity levels, defining in system messages 33-8  |
| dual IPv4 and IPv6 7-2                     | SFPs                                               |
| types of 7-1                               | monitoring status of 13-26, 36-6                   |

| security and identification 36-5                      | configuring 34-9                                   |
|-------------------------------------------------------|----------------------------------------------------|
| status, displaying 36-6                               | overview 34-4                                      |
| shaped round robin                                    | configuration examples 34-18                       |
| See SRR                                               | default configuration 34-7                         |
| show access-lists hw-summary command 36-20            | engine ID 34-8                                     |
| show alarm commands 3-13                              | groups 34-8, 34-10                                 |
| show and more command output, filtering 2-10          | host 34-8                                          |
| show cdp traffic command 30-6                         | ifIndex values 34-5                                |
| show cluster members command 6-13                     | in-band management 1-5                             |
| show configuration command 13-23                      | in clusters 6-13                                   |
| show forward command 36-12                            | informs                                            |
| show interfaces command 13-18, 13-23                  | and trap keyword 34-12                             |
| show interfaces switchport 24-4                       | described 34-5                                     |
| show l2protocol command 19-13, 19-15                  | differences from traps 34-5                        |
| show lldp traffic command 29-12                       | disabling 34-16                                    |
| show platform forward command 36-12                   | enabling 34-16                                     |
| show running-config command                           | limiting access by TFTP servers 34-17              |
| displaying ACLs 36-18, 36-19                          | limiting system log messages to NMS 33-10          |
| interface description in 13-23                        | manager functions 1-4, 34-3                        |
| shutdown command on interfaces 13-28                  | managing clusters with 6-14                        |
| shutdown threshold for Layer 2 protocol packets 19-11 | notifications 34-5                                 |
| Simple Network Management Protocol                    | overview 34-1, 34-4                                |
| See SNMP                                              | security levels 34-2                               |
| Smartports macros                                     | setting CPU threshold notification 34-16           |
| applying Cisco-default macros 14-3                    | status, displaying 34-19                           |
| applying global parameter values 14-3                 | system contact and location 34-17                  |
| configuration guidelines 14-2                         | trap manager, configuring 34-14                    |
| default configuration 14-1                            | traps                                              |
| displaying 14-5                                       | described 34-3, 34-5                               |
| tracing 14-2                                          | differences from informs 34-5                      |
| SNAP 30-1                                             | disabling 34-16                                    |
| SNMP                                                  | enabling 34-12                                     |
| accessing MIB variables with 34-4                     | enabling MAC address notification 8-15, 8-17, 8-18 |
| agent described 34-4                                  | overview <b>34-1, 34-4</b>                         |
|                                                       | types of <b>34-13</b>                              |
| disabling 34-8 and IP SLAs 45-2                       | users 34-8, 34-10                                  |
| authentication level 34-11                            | versions supported 34-2                            |
| community strings                                     | SNMP and Syslog Over IPv6 40-8                     |
| COMMUNITY SHIMES                                      |                                                    |

| SNMP traps                                                          | source ports 28-5                           |
|---------------------------------------------------------------------|---------------------------------------------|
| REP 23-13                                                           | transmitted traffic 28-5                    |
| SNMPv1 34-2                                                         | VLAN-based 28-6                             |
| SNMPv2C 34-2                                                        | spanning tree and native VLANs 15-15        |
| SNMPv3 <b>34-2</b>                                                  | Spanning Tree Protocol                      |
| software images                                                     | See STP                                     |
| location in flash A-23                                              | SPAN traffic 28-4                           |
| recovery procedures 36-2                                            | split horizon, RIP 39-22                    |
| scheduling reloads 4-21                                             | SRR                                         |
| tar file format, described A-23                                     | configuring                                 |
| See also downloading and uploading                                  | shaped weights on egress queues 37-73       |
| source addresses                                                    | shared weights on egress queues 37-74       |
| in IPv4 ACLs 36-10                                                  | shared weights on ingress queues 37-67      |
| in IPv6 ACLs 43-5                                                   | described 37-14                             |
| source-and-destination-IP address based forwarding,                 | shaped mode 37-14                           |
| EtherChannel 38-7                                                   | shared mode 37-14                           |
| source-and-destination MAC address forwarding,<br>EtherChannel 38-7 | support for 1-11                            |
| source-IP address based forwarding, EtherChannel 38-7               | SSH                                         |
| source-MAC address forwarding, EtherChannel 38-7                    | configuring 9-47                            |
| SPAN                                                                | cryptographic software image 9-45           |
| configuration guidelines 28-10                                      | described 1-5, 9-46                         |
| default configuration 28-9                                          | encryption methods 9-46                     |
| destination ports 28-7                                              | user authentication methods, supported 9-46 |
| displaying status 28-22                                             | SSL                                         |
| interaction with other features 28-8                                | configuration guidelines 9-53               |
| monitored ports 28-5                                                | configuring a secure HTTP client 9-55       |
| monitoring ports 28-7                                               | configuring a secure HTTP server 9-54       |
| overview 1-12, 28-1                                                 | cryptographic software image 9-50           |
| ports, restrictions 27-11                                           | described 9-50                              |
| received traffic 28-4                                               | monitoring 9-56                             |
| sessions                                                            | standby command switch                      |
| configuring ingress forwarding 28-14, 28-21                         | configuring                                 |
| creating 28-11                                                      | considerations 6-10                         |
| defined 28-3                                                        | defined 6-2                                 |
| limiting source traffic to specific VLANs 28-14                     | requirements 6-3                            |
| removing destination (monitoring) ports 28-12                       | virtual IP address 6-10                     |
| specifying monitored ports 28-11                                    | See also cluster standby group and HSRP     |
| with ingress traffic enabled 28-13                                  | standby group, cluster                      |
|                                                                     | See cluster standby group and HSRP          |

| standby ip command 44-6                                | RMON group history 32-5               |
|--------------------------------------------------------|---------------------------------------|
| standby links 24-2                                     | SNMP input and output 34-19           |
| standby router 44-1                                    | VTP 16-16                             |
| standby timers, HSRP 44-11                             | sticky learning 27-8                  |
| startup configuration                                  | storm control                         |
| booting                                                | configuring 27-3                      |
| manually 4-18                                          | described 27-1                        |
| specific image 4-19                                    | disabling 27-5                        |
| clearing A-19                                          | displaying 27-20                      |
| configuration file                                     | support for 1-3                       |
| automatically downloading 4-17                         | thresholds 27-1                       |
| specifying the filename 4-17                           | STP                                   |
| default boot configuration 4-17                        | accelerating root port selection 22-4 |
| static access ports                                    | and REP 23-6                          |
| assigning to VLAN 15-9                                 | BackboneFast                          |
| defined 13-3, 15-3                                     | described 22-5                        |
| static addresses                                       | disabling 22-14                       |
| See addresses                                          | enabling 22-13                        |
| static IP routing 1-12                                 | BPDU filtering                        |
| static MAC addressing 1-7                              | described 22-3                        |
| static route primary interface, configuring 46-10      | disabling 22-12                       |
| static routes                                          | enabling 22-12                        |
| configuring 39-88                                      | BPDU guard                            |
| configuring for IPv6 40-19                             | described 22-2                        |
| understanding 40-6                                     | disabling 22-12                       |
| static routing 39-3                                    | enabling 22-11                        |
| static routing support, enhanced object tracking 46-10 | BPDU message exchange 20-3            |
| static VLAN membership 15-2                            | configuration guidelines 20-12, 22-10 |
| statistics                                             | configuring                           |
| 802.1X <b>11-17</b>                                    | forward-delay time 20-21              |
| 802.1x <b>10-64</b>                                    | hello time 20-20                      |
| CDP 30-5                                               | maximum aging time 20-21              |
| interface 13-26                                        | path cost 20-18                       |
| LLDP 29-12                                             | port priority 20-16                   |
| LLDP-MED 29-12                                         | root switch 20-14                     |
| NMSP 29-12                                             | secondary root switch 20-16           |
| OSPF <b>39-32</b>                                      | spanning-tree mode 20-13              |
| QoS ingress and egress 37-77                           | switch priority 20-19                 |
| RMON group Ethernet 32-5                               | transmit hold-count 20-22             |

| counters, clearing 20-22                     | loop guard                                |
|----------------------------------------------|-------------------------------------------|
| default configuration 20-11                  | described 22-9                            |
| default optional feature configuration 22-9  | enabling 22-15                            |
| designated port, defined 20-3                | modes supported 20-9                      |
| designated switch, defined 20-3              | multicast addresses, effect of 20-8       |
| detecting indirect link failures 22-5        | optional features supported 1-6           |
| disabling 20-14                              | overview 20-2                             |
| displaying status 20-22                      | path costs 15-22, 15-23                   |
| EtherChannel guard                           | Port Fast                                 |
| described 22-7                               | described 22-2                            |
| disabling 22-14                              | enabling 22-10                            |
| enabling 22-14                               | port priorities 15-21                     |
| extended system ID                           | preventing root switch selection 22-8     |
| effects on root switch 20-14                 | protocols supported 20-9                  |
| effects on the secondary root switch 20-16   | redundant connectivity 20-8               |
| overview 20-4                                | root guard                                |
| unexpected behavior 20-14                    | described 22-8                            |
| features supported 1-6                       | enabling 22-15                            |
| IEEE 802.1D and bridge ID 20-4               | root port, defined 20-3                   |
| IEEE 802.1D and multicast addresses 20-8     | root switch                               |
| IEEE 802.1t and VLAN identifier 20-4         | configuring 20-14                         |
| inferior BPDU 20-3                           | effects of extended system ID 20-4, 20-14 |
| instances supported 20-9                     | election 20-3                             |
| interface state, blocking to forwarding 22-2 | unexpected behavior 20-14                 |
| interface states                             | shutdown Port Fast-enabled port 22-2      |
| blocking 20-5                                | status, displaying 20-22                  |
| disabled 20-7                                | superior BPDU 20-3                        |
| forwarding <b>20-5, 20-6</b>                 | timers, described 20-20                   |
| learning 20-6                                | UplinkFast                                |
| listening 20-6                               | described 22-3                            |
| overview 20-4                                | enabling 22-13                            |
| interoperability and compatibility among     | VLAN-bridge 20-10                         |
| modes 20-10                                  | stratum, NTP 8-2                          |
| Layer 2 protocol tunneling 19-7              | stub areas, OSPF 39-28                    |
| limitations with IEEE 802.1Q trunks 20-10    | stub routing, EIGRP 39-39                 |
| load sharing                                 | subdomains, private VLAN 18-1             |
| overview 15-20                               | subnet mask 39-5                          |
| using path costs 15-22                       | subnet zero 39-6                          |
| using port priorities 15-21                  | success response, VMPS 15-24              |

| summer time 8-6                                  | configuring                                   |
|--------------------------------------------------|-----------------------------------------------|
| SunNet Manager 1-4                               | daylight saving time 8-6                      |
| supernet 39-6                                    | manually 8-4                                  |
| supported port-based authentication methods 10-7 | summer time 8-6                               |
| SVIs                                             | time zones 8-5                                |
| and IP unicast routing 39-3                      | displaying the time and date 8-5              |
| connecting VLANs 13-9                            | overview 8-1                                  |
| switch 40-2                                      | See also NTP                                  |
| switch clustering technology 6-1                 | system description TLV 29-2                   |
| See also clusters, switch                        | system message logging                        |
| switch console port 1-5                          | default configuration 33-3                    |
| Switch Database Management                       | defining error message severity levels 33-8   |
| See SDM                                          | disabling 33-4                                |
| Switched Port Analyzer                           | displaying the configuration 33-13            |
| See SPAN                                         | enabling 33-4                                 |
| switched ports 13-2                              | facility keywords, described 33-13            |
| switchport backup interface 24-4, 24-5           | level keywords, described 33-9                |
| switchport block multicast command 27-7          | limiting messages 33-10                       |
| switchport block unicast command 27-7            | message format 33-2                           |
| switchport command 13-14                         | overview 33-1                                 |
| switchport mode dot1q-tunnel command 19-6        | sequence numbers, enabling and disabling 33-8 |
| switchport protected command 27-6                | setting the display destination device 33-5   |
| switch priority                                  | synchronizing log messages 33-6               |
| MSTP 21-21                                       | syslog facility 1-12                          |
| STP 20-19                                        | time stamps, enabling and disabling 33-7      |
| switch software features 1-1                     | UNIX syslog servers                           |
| SXP                                              | configuring the daemon 33-12                  |
| configuration process 12-2                       | configuring the logging facility 33-12        |
| configuring peer connections 12-2                | facilities supported 33-13                    |
| default passwords 12-4                           | system MTU                                    |
| enabling 12-2                                    | and IS-IS LSPs 39-66                          |
| reconcile period 12-5                            | system MTU and IEEE 802.1Q tunneling 19-5     |
| retry period 12-5                                | system name                                   |
| source IP address 12-4                           | default configuration 8-8                     |
| synchronization, BGP 39-45                       | default setting 8-8                           |
| syslog                                           | manual configuration 8-8                      |
| See system message logging                       | See also DNS                                  |
| system capabilities TLV 29-2                     | system name TLV 29-2                          |
| system clock                                     | system prompt, default setting 8-7, 8-8       |

| system resources, optimizing 7-1                         | setting a password 9-6                                |
|----------------------------------------------------------|-------------------------------------------------------|
| system routing                                           | temperature alarms, configuring 3-7, 3-8              |
| IS-IS <b>39-62</b>                                       | temporary self-signed certificate 9-51                |
| ISO IGRP 39-62                                           | Terminal Access Controller Access Control System Plus |
|                                                          | See TACACS+                                           |
| $\overline{\mathbf{T}}$                                  | terminal lines, setting a password 9-6                |
| 1                                                        | TFTP                                                  |
| TACACS+                                                  | configuration files                                   |
| accounting, defined 9-11                                 | downloading A-11                                      |
| authentication, defined 9-11                             | preparing the server A-10                             |
| authorization, defined 9-11                              | uploading A-12                                        |
| configuring                                              | configuration files in base directory 4-7             |
| accounting 9-17                                          | configuring for autoconfiguration 4-7                 |
| authentication key 9-13                                  | image files                                           |
| authorization 9-16                                       | deleting A-26                                         |
| login authentication 9-14                                | downloading A-25                                      |
| default configuration 9-13                               | preparing the server A-24                             |
| displaying the configuration 9-18                        | uploading A-27                                        |
| identifying the server 9-13                              | limiting access by servers 34-17                      |
| in clusters 6-13                                         | TFTP server 1-4                                       |
| limiting the services to the user 9-16                   | threshold, traffic level 27-2                         |
| operation of 9-12                                        | threshold monitoring, IP SLAs 45-6                    |
| overview 9-10                                            | time                                                  |
| support for 1-9                                          | See NTP and system clock                              |
| tracking services accessed by user 9-17                  | Time Domain Reflector                                 |
| tagged packets                                           | See TDR                                               |
| IEEE 802.1Q 19-3                                         | time-range command 36-15                              |
| Layer 2 protocol 19-7                                    | time ranges in ACLs 36-15                             |
| tar files                                                | time stamps in log messages 33-7                      |
| creating A-7                                             | time zones 8-5                                        |
| displaying the contents of A-7                           | TLVs                                                  |
| extracting A-8                                           | defined 29-1                                          |
| image file format A-23                                   | LLDP 29-2                                             |
| TCL script, registering and defining with embedded event | LLDP-MED 29-2                                         |
| manager 35-6                                             | Token Ring VLANs                                      |
| TDR 1-13                                                 | support for 15-5                                      |
| Telnet                                                   | VTP support 16-4                                      |
| accessing management interfaces 2-10                     | ToS 1-10                                              |
| number of connections 1-5                                | traceroute, Layer 2                                   |

| and ARP 36-7                                     | defined 34-3                           |
|--------------------------------------------------|----------------------------------------|
| and CDP 36-7                                     | enabling 8-15, 8-17, 8-18, 34-12       |
| broadcast traffic 36-7                           | notification types 34-13               |
| described 36-7                                   | overview <b>34-1, 34-4</b>             |
| IP addresses and subnets 36-7                    | triggering alarm options               |
| MAC addresses and VLANs 36-7                     | configurable relay 3-3                 |
| multicast traffic 36-7                           | methods 3-3                            |
| multiple devices on a port 36-8                  | SNMP traps 3-4                         |
| unicast traffic 36-7                             | syslog messages 3-4                    |
| usage guidelines 36-7                            | troubleshooting                        |
| traceroute command 36-9                          | connectivity problems 36-6, 36-8       |
| See also IP traceroute                           | CPU utilization 36-15                  |
| tracked lists                                    | detecting unidirectional links 31-1    |
| configuring 46-3                                 | displaying crash information 36-14     |
| types 46-3                                       | setting packet forwarding 36-12        |
| tracked objects                                  | SFP security and identification 36-5   |
| by Boolean expression 46-4                       | show forward command 36-12             |
| by threshold percentage 46-6                     | with CiscoWorks 34-4                   |
| by threshold weight 46-5                         | with debug commands 36-11              |
| tracking interface line-protocol state 46-2      | with ping 36-6                         |
| tracking IP routing state 46-2                   | with system message logging 33-1       |
| tracking objects 46-1                            | with traceroute 36-8                   |
| tracking process 46-1                            | trunk failover                         |
| track state, tracking IP SLAs 46-9               | See link-state tracking                |
| traffic                                          | trunking encapsulation 1-6             |
| blocking flooded 27-7                            | trunk ports                            |
| fragmented 36-3                                  | configuring 15-17                      |
| fragmented IPv6 43-2                             | defined 13-3, 15-3                     |
| unfragmented 36-3                                | trunks                                 |
| traffic policing 1-10                            | allowed-VLAN list 15-18                |
| traffic suppression 27-1                         | load sharing                           |
| transmit hold-count                              | setting STP path costs 15-22           |
| see STP                                          | using STP port priorities 15-20, 15-21 |
| transparent mode, VTP 16-3                       | native VLAN for untagged traffic 15-19 |
| trap-door mechanism 4-2                          | parallel 15-22                         |
| traps                                            | pruning-eligible list 15-19            |
| configuring MAC address notification 8-15, 8-17, | to non-DTP device 15-14                |
| 8-18                                             | trusted boundary for QoS 37-37         |
| configuring managers 34-12                       | trusted nort states                    |

| between QoS domains 37-39                                  | UDP jitter, configuring 45-9                      |
|------------------------------------------------------------|---------------------------------------------------|
| classification options 37-4                                | UDP jitter operation, IP SLAs 45-9                |
| ensuring port security for IP phones 37-37                 | unauthorized ports with IEEE 802.1x 10-10         |
| support for 1-10                                           | unicast MAC address filtering 1-4                 |
| within a QoS domain 37-35                                  | and adding static addresses 8-21                  |
| trustpoints, CA 9-50                                       | and broadcast MAC addresses 8-20                  |
| tunneling                                                  | and CPU packets 8-20                              |
| defined 19-1                                               | and multicast addresses 8-20                      |
| IEEE 802.1Q <b>19-1</b>                                    | and router MAC addresses 8-20                     |
| Layer 2 protocol 19-8                                      | configuration guidelines 8-20                     |
| tunnel ports                                               | described 8-20                                    |
| described 19-1                                             | unicast storm 27-1                                |
| IEEE 802.1Q, configuring 19-6                              | unicast storm control command 27-4                |
| incompatibilities with other features 19-5                 | unicast traffic, blocking 27-7                    |
| twisted-pair Ethernet, detecting unidirectional links 31-1 | UniDirectional Link Detection protocol            |
| type of service                                            | See UDLD                                          |
| See ToS                                                    | UNIX syslog servers                               |
|                                                            | daemon configuration 33-12                        |
| U                                                          | facilities supported 33-13                        |
| O                                                          | message logging configuration 33-12               |
| UDLD                                                       | unrecognized Type-Length-Value (TLV) support 16-4 |
| configuration guidelines 31-4                              | upgrading software images                         |
| default configuration 31-4                                 | See downloading                                   |
| disabling                                                  | UplinkFast                                        |
| globally 31-5                                              | described 22-3                                    |
| on fiber-optic interfaces 31-5                             | disabling 22-13                                   |
| per interface 31-5                                         | enabling 22-13                                    |
| echoing detection mechanism 31-2                           | uploading                                         |
| enabling                                                   | configuration files                               |
| globally 31-5                                              | preparing A-10, A-13, A-16                        |
| per interface 31-5                                         | reasons for A-9                                   |
| Layer 2 protocol tunneling 19-10                           | using FTP A-14                                    |
| link-detection mechanism 31-1                              | using RCP A-18                                    |
| neighbor database 31-2                                     | using TFTP A-12                                   |
| overview 31-1                                              | image files                                       |
| resetting an interface 31-6                                | preparing A-24, A-28, A-32                        |
| status, displaying 31-6                                    | reasons for A-23                                  |
| support for 1-5                                            | using FTP A-30                                    |
| UDP, configuring 39-14                                     | using RCP A-34                                    |

| using TFTP A-27                         | VLAN management domain 16-2                          |
|-----------------------------------------|------------------------------------------------------|
| User Datagram Protocol                  | VLAN Management Policy Server                        |
| See UDP                                 | See VMPS                                             |
| user EXEC mode 2-2                      | VLAN maps                                            |
| username-based authentication 9-6       | displaying 36-29                                     |
|                                         | support for 1-8                                      |
| $\overline{\mathbf{v}}$                 | VLAN membership                                      |
| V                                       | confirming 15-27                                     |
| version-dependent transparent mode 16-4 | modes 15-3                                           |
| virtual IP address                      | VLAN Query Protocol                                  |
| cluster standby group 6-10              | See VQP                                              |
| command switch 6-10                     | VLANs                                                |
| Virtual Private Network                 | adding 15-7                                          |
| See VPN                                 | adding to VLAN database 15-7                         |
| virtual router 44-1, 44-2               | aging dynamic addresses 20-9                         |
| virtual switches and PAgP 38-5          | allowed on trunk 15-18                               |
| vlan.dat file 15-4                      | and spanning-tree instances 15-2, 15-6, 15-10        |
| VLAN 1, disabling on a trunk port 15-18 | configuration guidelines, extended-range             |
| VLAN 1 minimization 15-18               | VLANs 15-10                                          |
| vlan-assignment response, VMPS 15-24    | configuration guidelines, normal-range VLANs 15-5    |
| VLAN blocking, REP 23-12                | configuring 15-1                                     |
| VLAN configuration                      | configuring IDs 1006 to 4094 15-10                   |
| at bootup 15-6                          | connecting through SVIs 13-9                         |
| saving 15-6                             | creating 15-7                                        |
| VLAN configuration mode 2-2             | customer numbering in service-provider networks 19-3 |
| VLAN database                           | default configuration 15-6                           |
| and startup configuration file 15-6     | deleting 15-8                                        |
| and VTP 16-1                            | described 13-2, 15-1                                 |
| VLAN configuration saved in 15-6        | displaying 15-13                                     |
| VLANs saved in 15-4                     | extended-range <b>15-1, 15-10</b>                    |
| vlan dot1q tag native command 19-4      | features 1-6                                         |
| VLAN filtering and SPAN 28-6            | illustrated 15-2                                     |
| vlan global configuration command 15-6  | internal 15-11                                       |
| VLAN ID, discovering 8-23               | limiting source traffic with RSPAN 28-21             |
| VLAN load balancing                     | limiting source traffic with SPAN 28-14              |
| REP 23-4                                | modifying 15-7                                       |
| VLAN load balancing, triggering 23-5    | native, configuring 15-19                            |
| VLAN load balancing on flex links 24-2  | normal-range 15-1, 15-4                              |
| configuration guidelines 24-8           |                                                      |

| number supported 1-6                      | configuring ports for voice traffic in |
|-------------------------------------------|----------------------------------------|
| parameters 15-4                           | 802.1p priority tagged frames 17-5     |
| port membership modes 15-3                | 802.1Q frames 17-5                     |
| static-access ports 15-9                  | connecting to an IP phone 17-4         |
| STP and IEEE 802.1Q trunks 20-10          | default configuration 17-3             |
| supported 15-2                            | described 17-1                         |
| Token Ring 15-5                           | displaying 17-7                        |
| VLAN-bridge STP 20-10, 48-2               | IP phone data traffic, described 17-2  |
| VTP modes 16-3                            | IP phone voice traffic, described 17-2 |
| VLAN Trunking Protocol                    | VPN                                    |
| See VTP                                   | configuring routing in 39-81           |
| VLAN trunks 15-14                         | forwarding 39-74                       |
| VMPS                                      | in service provider networks 39-71     |
| administering 15-28                       | routes <b>39-72</b>                    |
| configuration example 15-29               | VPN routing and forwarding table       |
| configuration guidelines 15-25            | See VRF                                |
| default configuration 15-25               | VQP 1-6, 15-23                         |
| description 15-23                         | VRF                                    |
| dynamic port membership                   | defining 39-74                         |
| described 15-24                           | Specifying for an SXP connection 12-3  |
| reconfirming 15-27                        | tables 39-71                           |
| troubleshooting 15-29                     | VRF-aware services                     |
| entering server address 15-26             | ARP 39-78                              |
| mapping MAC addresses to VLANs 15-24      | configuring 39-77                      |
| monitoring 15-28                          | ftp 39-80                              |
| reconfirmation interval, changing 15-27   | HSRP 39-79                             |
| reconfirming membership 15-27             | ping 39-78                             |
| retry count, changing 15-28               | SNMP <b>39-78</b>                      |
| voice aware 802.1x security               | syslog <b>39-79</b>                    |
| port-based authentication                 | tftp 39-80                             |
| configuring 10-37                         | traceroute 39-80                       |
| described 10-29, 10-37                    | VTP                                    |
| voice-over-IP 17-1                        | adding a client to a domain 16-15      |
| voice VLAN                                | advertisements 15-16, 16-3             |
| Cisco 7960 phone, port connections 17-1   | and extended-range VLANs 15-2, 16-1    |
| configuration guidelines 17-3             | and normal-range VLANs 15-2, 16-1      |
| configuring IP phones for data traffic    | client mode, configuring 16-11         |
| override CoS of incoming frame 17-6       | configuration                          |
| trust CoS priority of incoming frame 17-6 | guidelines 16-8                        |

| requirements 16-10                      | overview 16-4                                                   |
|-----------------------------------------|-----------------------------------------------------------------|
| saving 16-8                             | Version 3                                                       |
| configuration requirements 16-10        | overview 16-4                                                   |
| configuration revision number           |                                                                 |
| guideline 16-15                         | $\overline{\mathbf{w}}$                                         |
| resetting 16-16                         | **                                                              |
| consistency checks 16-4                 | WCCP                                                            |
| default configuration 16-7              | authentication 47-3                                             |
| described 16-1                          | configuration guidelines 47-5                                   |
| domain names 16-8                       | default configuration 47-5                                      |
| domains 16-2                            | described 47-1                                                  |
| Layer 2 protocol tunneling 19-7         | displaying 47-9                                                 |
| modes                                   | dynamic service groups 47-3                                     |
| client 16-3                             | enabling 47-6                                                   |
| off 16-3                                | features unsupported 47-4                                       |
| server 16-3                             | forwarding method 47-3                                          |
| transitions 16-3                        | Layer-2 header rewrite 47-3                                     |
| transparent 16-3                        | MD5 security 47-3                                               |
| monitoring 16-16                        | message exchange 47-2                                           |
| passwords 16-8                          | monitoring and maintaining 47-9                                 |
| pruning                                 | negotiation 47-3                                                |
| disabling 16-14                         | packet redirection 47-3                                         |
| enabling 16-14                          | packet-return method 47-3                                       |
| examples 16-6                           | redirecting traffic received from a client 47-6                 |
| overview 16-5                           | setting the password 47-6                                       |
| support for 1-6                         | unsupported WCCPv2 features 47-4                                |
| pruning-eligible list, changing 15-19   | web authentication 10-16                                        |
| server mode, configuring 16-10, 16-13   | configuring 11-16 to ??                                         |
| statistics 16-16                        | described 1-7                                                   |
| support for 1-6                         | web-based authentication                                        |
| Token Ring support 16-4                 | customizeable web pages 11-5                                    |
| transparent mode, configuring 16-10     | description 11-1                                                |
| using 16-1<br>Version                   | web-based authentication, interactions with other features 11-7 |
|                                         | Web Cache Communication Protocol                                |
| enabling 16-13                          | See WCCP                                                        |
| version, guidelines 16-9 Version 1 16-4 | weighted tail drop                                              |
| Version 2                               | See WTD                                                         |
|                                         | weight thresholds in tracked lists 46-5                         |
| configuration guidelines 16-9           | 5                                                               |

```
wired location service
configuring 29-10
displaying 29-12
location TLV 29-3
understanding 29-3
WTD
described 37-13
setting thresholds
egress queue-sets 37-70
ingress queues 37-66
support for 1-11
```

## X

Xmodem protocol 36-2

Index